Landesamt für Natur, Umwelt und Verbraucherschutz Nordrhein-Westfalen

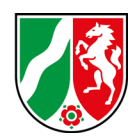

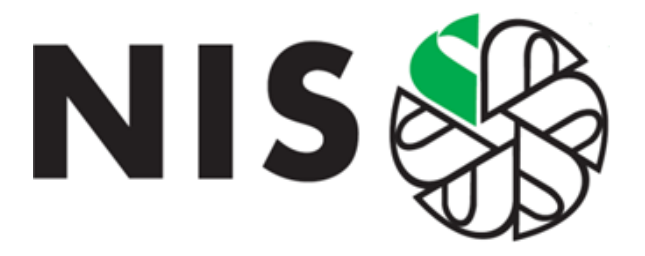

# **Noxen-Informationssystem für den ÖGD**

Handbuch NIS 7.0

Stand: Dezember 2023

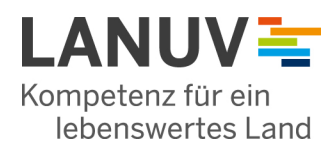

#### IMPRESSUM

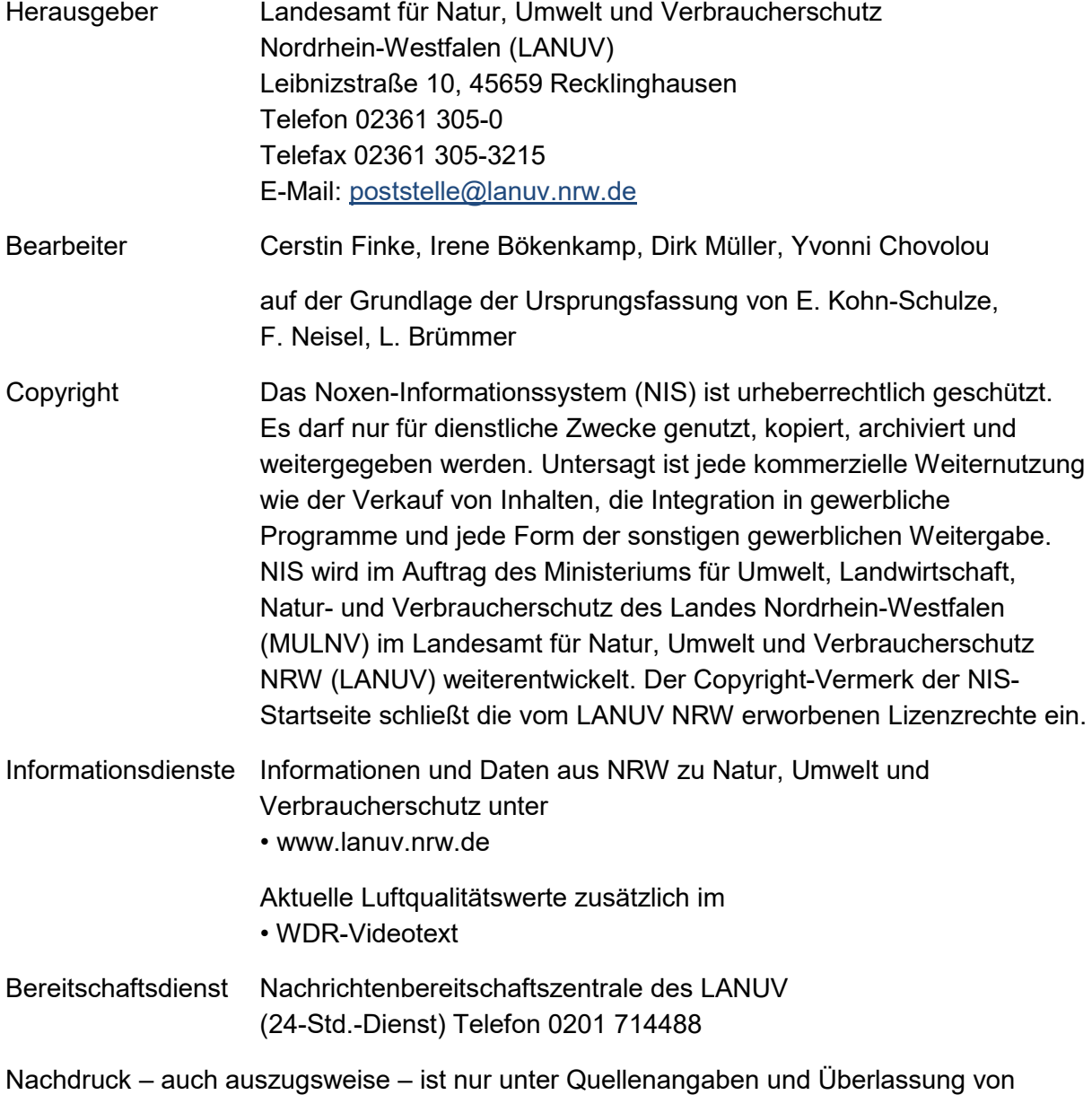

Belegexemplaren nach vorheriger Zustimmung des Herausgebers gestattet. Die Verwendung für Werbezwecke ist grundsätzlich untersagt.

# **Inhaltsverzeichnis**

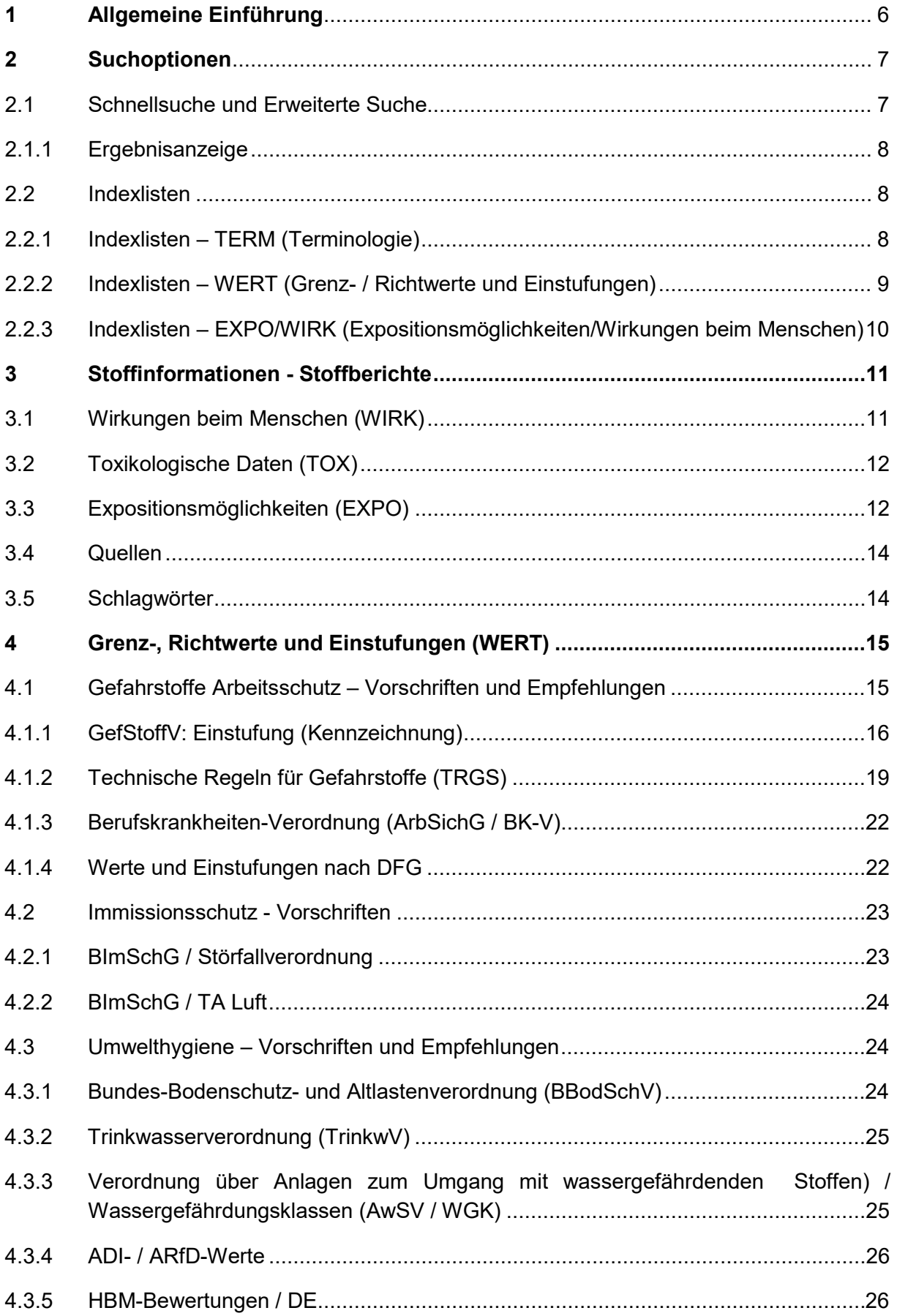

![](_page_3_Picture_9.jpeg)

![](_page_4_Picture_9.jpeg)

# <span id="page-5-0"></span>**1 Allgemeine Einführung**

Das Noxen-Informationssystem (NIS) enthält strukturierte Informationen über gesundheitsrelevante Wirkungen von Umweltschadstoffen auf den Menschen in Form von toxikologischen Kurzprofilen. Darüber hinaus finden sich umfangreiche Informationen zur Expositionssituation der Allgemeinbevölkerung sowie eine Auswahl von gesundheitsbezogenen Grenz- / Richtwerten, Einstufungen und Empfehlungen.

In der Fachdatenbank NIS sind zurzeit Informationen zu über 650 chemischen Stoffen für die Umweltmedien Boden, Luft (Außenluft, Innenraumluft), Wasser (Trinkwasser) sowie für Stoffe in verbrauchernahen Produkten und Lebensmitteln hinterlegt. Das NIS bietet beispielsweise Informationen zu ausgewählten Bioziden, Flammschutzmitteln, Organochlorverbindungen, perfluorierten Verbindungen, Schwermetallen oder Weichmachern. Darüber hinaus sind in der Datenbank alle Substanzen mit einer HBM- oder Innenraumluft-Bewertung der Kommissionen des Umweltbundesamtes (UBA) eingestellt.

Die Datenbank wird im Landesamt für Natur, Umwelt und Verbraucherschutz des Landes Nordrhein-Westfalen (LANUV NRW) geführt und kontinuierlich weiterentwickelt.

Der Zugang zum NIS ist dem Öffentlichen Gesundheitsdienst (ÖGD) und den Umweltbehörden der beteiligten Bundesländer vorbehalten. Für den Zugang zum NIS ist eine Zugangsberechtigung mit Passwort erforderlich. Gesundheits- und Umweltbehörden können auf das NIS unter [https://www.nis.nrw.de](https://www.nis.nrw.de/) zugreifen. Nach der Anmeldung wird die NIS-Startseite aufgerufen, die in Abb. 1 ersichtlich ist.

Im vorliegenden Handbuch wird ein Überblick zu den Inhalten der Fachdatenbank und zu den ausgewerteten Quellen gegeben. Weiterführende Erläuterungen zu den einzelnen Begriffen, Vorschriften und Empfehlungen sowie den jeweils im NIS ausgewerteten Kategorien sind im Glossar aufgeführt.

![](_page_5_Picture_166.jpeg)

I

<span id="page-5-1"></span>**Abbildung 1:** Die Startseite gliedert sich in 3 Bereiche: Suchoptionen, Weiterführende Informationen mit Verzeichnissen und Themenseiten.

# **2 Suchoptionen**

Der stoffbezogene Einstieg ist über verschiedene Suchfunktionen auf der Startseite möglich:

- Schnellsuche,
- Erweiterte Suche und
- Indexlisten.

# <span id="page-6-0"></span>**2.1 Schnellsuche und Erweiterte Suche**

Mit der Schnellsuche ist mittels CAS-Nummer, EG-Index-Nummer oder Stoffnamen ein Zugriff auf die Stoffseiten im NIS möglich. Die Eingabe von freien Suchbegriffen, wie z.B. zur Stoffwirkung führt hierbei zu keinem Ergebnis. Beim Einsatz von Stoffnamen als Suchbegriff findet eine automatische Trunkierung statt, z.B. wird bei Eingabe von "Benzol" auch Chlorbenzol angezeigt.

Die Erweiterte Suche (Volltextsuche) ermöglicht die Suche nach beliebigen Suchbegriffen in den Volltexten der stoffbezogenen Module und Themenseiten. In das Eingabefeld für die Suchbegriffe können alle Wörter in Kleinbuchstaben eingetragen werden, da die Groß- und Kleinschreibung nicht unterschieden wird. Bei Eingabe von mehreren Wörtern erfolgt automatisch eine "Und"-Verknüpfung.

Durch Anklicken von "Stoffseiten", "Dateien" oder "Alles" kann gewählt werden, welche Bereiche des Informationssystems durchsucht werden:

- Bei Anklicken von "Stoffseiten" werden die stoffbezogenen HTML-Seiten durchsucht, s. Tab.1,
- bei Anklicken von "Dateien" werden die in die Datenbank eingestellten stoffbezogenen und stoffübergreifenden PDF- und WORD-Dateien und stoffübergreifenden HTML-Seiten durchsucht und
- bei Anklicken von "Alles" werden beide Bereiche der Datenbank durchsucht.

![](_page_6_Picture_196.jpeg)

![](_page_6_Picture_197.jpeg)

# **Hinweis**

Zur Suche nach chemischen Substanzen eignen sich insbesondere die CAS-Nummern. Dies sind standardisierte, internationale Registriernummern für chemische Stoffe, die vom "Chemical Abstract Service" der American Chemical Society vergeben werden und eine eindeutige numerische Kennung/Klassifizierung einer Chemikalie ermöglichen.

# <span id="page-7-0"></span>**2.1.1 Ergebnisanzeige**

Nach Eintragen eines Suchbegriffes in der Schnellsuche und dem Anklicken von "Suchen" wird bei einer erfolgreichen Schnellsuche die Trefferanzahl zusammen mit 1 Ergebnisliste mit den zutreffenden Stoffeinträgen angezeigt.

Nach Eintragen eines oder mehrerer Suchbegriffe in der Erweiterten Suche und dem Anklicken von "Suchen" wird die Trefferanzahl zusammen mit 2 Ergebnislisten mit den zutreffenden Dokumenten angezeigt. Nach Anklicken von "Alles" werden in der Ergebnisliste auf der linken Seite die Einträge zu den NIS-Stoffen und auf der rechten Seite die entsprechenden HTML-, PDF- und Word-Dateien aufgeführt. Bei Auswahl von "Stoffseiten" bzw. "Dateien" wird nur die Ergebnisliste auf der linken bzw. rechten Seite angezeigt.

# <span id="page-7-1"></span>**2.2 Indexlisten**

Die Indexlisten beziehen sich auf die Module TERM (Terminologie), WERT (Grenz-, Richtwerte und Einstufungen), EXPO (Expositionsmöglichkeiten) und WIRK (Wirkungen beim Menschen). Innerhalb einer gewählten Indexliste erfolgt eine numerische oder alphabetische Auflistung der jeweiligen Nummern bzw. Begriffe. Bei Aufrufen eines Begriffs aus einer Indexliste werden entweder direkt ein Stoff oder mehrere Stoffe zur Auswahl angezeigt (Einzelstoffsuche bzw. Stoffgruppensuche).

# <span id="page-7-2"></span>**2.2.1 Indexlisten – TERM (Terminologie)**

Eine Suche ist über folgende Indexlisten zum Modul TERM möglich:

- CAS-Nummer
- EG-Indexnummer
- Gefahrzahl
- NIS-Nummer
- NIS-Vorzugsnamen
- Stoffgruppe
- Stoffnamen
- UN-Nummer

Die NIS-Nummer ist eine Identifikationsnummer im NIS, durch die jeder Stoff eindeutig gekennzeichnet ist. Der NIS-Vorzugsname ist der Stoffname unter dem die Substanz in der Datenbank geführt wird. Unter Stoffnamen sind Stoffbezeichnungen aus dem deutsch- und englischsprachigen Raum einschließlich der NIS-Vorzugsnamen angegeben. Die Handelsnamen sind hier nicht aufgeführt. Die Stoffgruppenzuordnung erfolgt ausschließlich nach chemischen Kriterien wie z.B. Laugen, Nitrate, PAK oder Säuren anorg. Eine zusätzliche anwendungsbezogene Zuordnung erfolgt nur in Ausnahmefällen wie z.B. Biozide oder Desinfektionsmittel.

### **Hinweis**

Unter Arbeitshilfen steht im Modul Bearbeitungsstand eine Übersicht aller im NIS bearbeiteten Stoffe zur Verfügung.

# <span id="page-8-0"></span>**2.2.2 Indexlisten – WERT (Grenz- / Richtwerte und Einstufungen)**

Nach Anklicken eines Stoffes in der jeweiligen Indexliste können die entsprechenden Einstufungen und Kategorien im Modul WERT eingesehen werden. Eine Suche ist über die nachfolgend aufgeführten Indexlisten zum Modul WERT möglich:

- ADI- / ARfD-Werte
- Gefahrstoffrechtliche Einstufungen (CLP-V, s. Tab. 2)
- HBM-Bewertungen DE (HBM-Werte, Referenzwerte)
- HBM-Bewertungen EU (HBM-Guidance Values)
- IARC-Einstufungen
- Innenraumluft Bewertungen (Innenraumluft-Richtwerte)
- MAK- und BAT-Werteliste (s. Tab. 2)
- NIK-Werte
- Trinkwasser Maßnahmenwerte

#### **Hinweise**

- In der Datenbank sind alle Substanzen mit HBM- oder Innenraumluft-Bewertungen der Kommissionen des Umweltbundesamtes UBA eingestellt.
- Im NIS sind bei den Indexlisten zu ADI- / ARfD-Werten 85 Stoffe, HBM-Bewertungen 106 Stoffe, IARC-Einstufungen 292, Innenraumluft Bewertungen 120, NIK-Werten 98 und Trinkwasser Maßnahmenwerten 131 Stoffe zugeordnet.

| <b>Wert-Seite</b>          | Kategorien / Einstufungskriterien                          |
|----------------------------|------------------------------------------------------------|
| GefStoffV / CLP-Verordnung | - Akute Toxizität                                          |
|                            | - Gefahrenpiktogramme / Gefahrenklassen                    |
|                            | - Kanzerogenität                                           |
|                            | -Mutagenität / Gentoxizität                                |
|                            | - Reproduktionstoxizität                                   |
|                            | - Endokriner Disruptor HH                                  |
|                            | - Spezifische Zielorgan-Toxizität (einmalige Exposition)   |
|                            | - Spezifische Zielorgan-Toxizität (wiederholte Exposition) |
| MAK- und BAT-Werte-Liste   | - Geprüfte Stoffe ohne MAK-Wert / IIb                      |
|                            | - Hautresorptiv                                            |
|                            | - Keimzellmutagen (erbgutverändernd)                       |
|                            | - Krebserzeugend                                           |
|                            | - MAK-Wert                                                 |
|                            | - Schwangerschaft                                          |
|                            | - Sensibilisierend                                         |
|                            | - Spitzenbegrenzung (Begrenzung von Expositionsspitzen)    |

**Tabelle 2:** Übersicht der ausgewerteten Kategorien / Einstufungskriterien, die als Indexlisten zur Gefahrstoffverordnung / CLP-Verordnung Anhang VI Tab. 3 bzw. zur MAK- und BAT-Werte-Liste verfügbar sind.

#### <span id="page-9-0"></span>**Beispiel Indexliste Gefahrstoffrechtliche Einstufungen (CLP-V) zum Modul WERT**

Stichwort spez. Zielorgantoxizität (einmalige Exposition): STOT einm. 1

2-Butanonoxim 4,4-Diaminodiphenylmethan Methylalkohol **Trikresylphosphat** 

# **2.2.3 Indexlisten – EXPO / WIRK (Expositionsmöglichkeiten / Wirkungen beim Menschen)**

Eine Suche ist über 2 Indexlisten zu den Modulen EXPO bzw. WIRK möglich:

- Expositionsmöglichkeiten (EXPO) und
- Wirkungen beim Menschen (WIRK).

Hierbei erfolgt eine alphabetische Auflistung der im NIS bearbeiteten Stoffe, bei denen das Modul EXPO bzw. WIRK mit dem ausgewählten Schlagwort indexiert ist.

Unter dem Begriff EXPO ist eine anwendungsbezogene Suche von Stoffen über Schlagwörter, die die Expositionsmöglichkeiten beschreiben, möglich.

**Beispiel Schlagwörter im Modul Expositionsmöglichkeiten** 

Stichwort Abbeizmittel

1,2-Dichlorethan 1,2-Dimethylhydrazin Dichlormethan

Unter dem Begriff WIRK (Wirkungen beim Menschen) sind Stoffe suchbar, deren Wirkungssymptomatik sich z.B. durch besondere Leitsymptome auszeichnen, nur ausgewählte Organsysteme betreffen, nur systemisch bedingt sind oder nach einer Latenzzeit auftreten. Berücksichtigt werden auch die Schädigungsmöglichkeiten, die Stoffe hervorrufen, die als Arzneimittel, essentielle Spurenelemente, Nahrungsergänzungsmittel usw. verwendet werden.

**Beispiel Schlagwörter im Modul Wirkungen beim Menschen** 

Stichwort Nephrotoxisch

1,2,4-Trichlorbenzol 1,2-Dibromethan 1,2-Epoxybutan

# <span id="page-10-0"></span>**3 Stoffinformationen - Stoffberichte**

In der Datenbank sind über 400 Stoffberichte hinterlegt. Diese gliedern sich in die Teilberichte:

- Wirkungen beim Menschen (WIRK),
- Toxikologische Daten (TOX) und
- Expositionsmöglichkeiten (EXPO).

Zur besseren Auffindbarkeit der Informationen haben die NIS-Stoffberichte eine festgelegte Gliederung, siehe Tab. 3, 4 und 5 auf den folgenden Seiten. Einzelne Kapitel der Berichte lassen sich mit Hilfe der Gliederung direkt aufrufen. Die Berichte werden von externen Experten erstellt. Der Stand der Bearbeitung und die Bearbeiter sind bei jedem Teilbericht sofort ersichtlich.

# <span id="page-10-1"></span>**3.1 Wirkungen beim Menschen (WIRK)**

![](_page_10_Picture_226.jpeg)

**Tabelle 3:** Übersicht zur Gliederung der Stoffberichte Wirkungen beim Menschen (WIRK).

Das Modul WIRK umfasst im Wesentlichen Informationen zu Wirkungen am Menschen, s. Tab. 3. Dabei sind zu erwartende Wirkungen, die bei in der Allgemeinbevölkerung üblichen Expositionen eintreten können, besonders berücksichtigt. Ergänzend können zu den Humandaten Hinweise auf humanrelevante Tierversuche und In-vitro-Untersuchungen hinterlegt sein. Dabei erfolgt eine klar ersichtliche Trennung zwischen am Menschen und im Tierexperiment erhobenen Daten. Im ersten Kapitel "Allgemeine Angaben" wird eine Übersicht zum Stoffprofil im Abschnitt "Allgemeine Wirkungscharakteristik" gegeben. Im Kapitel "Wirkungen bei einmaliger / akuter Exposition" sind regelmäßig auftretende Wirkungen so spezifisch wie möglich zusammengestellt. Im Kapitel "Wirkungen bei wiederholter / chronischer Exposition" sind die Angaben nach Aufnahmepfaden in den einzelnen Abschnitten aufgegliedert und für jeden Abschnitt zusammenfassend dargestellt.

# <span id="page-11-0"></span>**3.2 Toxikologische Daten (TOX)**

Der Bericht Toxikologische Daten im Modul TOX enthält ausgewählte Ergebnisse experimentell gewonnener toxikologischer Daten aus in in-vivo- bzw. in-vitro-Tierstudien. Eine Übersicht zur Gliederung der Berichte ist in Tab. 4 dargestellt.

![](_page_11_Picture_178.jpeg)

**Tabelle 4:** Übersicht zur Gliederung der Stoffberichte Toxikologische Daten (TOX).

# <span id="page-11-1"></span>**3.3 Expositionsmöglichkeiten (EXPO)**

Das Modul Expositionsmöglichkeiten kurz EXPO enthält Informationen zum Vorkommen und zur Verwendung der Substanz sowie zum Human-Biomonitoring und zu den Aufnahmewegen. Im Kapitel "Allgemeine Expositionscharakteristik" wird eine zusammenfassende Charakterisierung der substanzspezifischen Exposition der Allgemeinbevölkerung in Deutschland gegeben. Im Kapitel "Verwendung" sind Informationen zu aktuellen Produktionsmengen und zur Verwendung in Deutschland hinterlegt. Im Kapitel "Vorkommen" gibt es für die jeweilige Substanz ein Überblick über die Gehalte in den verschiedenen Umweltmedien mit zusammenfassender Bewertung. Im Kapitel "Aufnahmewege" sind Angaben zur äußeren Exposition des Menschen aufgegliedert nach umweltbezogenen Aufnahmepfaden dargestellt. Im letzten Kapitel sind Human-Biomonitoring-Daten zu Stoffkonzentrationen in Körpermedien aufgeführt. Die Struktur der Berichte ist in der Tabelle 5 ersichtlich.

![](_page_12_Picture_186.jpeg)

**Tabelle 5:** Übersicht zur Gliederung der Stoffberichte Expositionsmöglichkeiten (EXPO).

### **Hinweis**

Alternativ kann statt eines NIS-Stoffberichtes unter EXPO, WIRK und TOX ein Verweis auf eine Stellungnahme des Ausschuss Innenraumrichtwerte oder der HBM Kommission des Umweltbundesamtes unter Empfehlungen oder auch ein Verweis auf einen anderen NIS-Stoffbericht hinterlegt sein.

# <span id="page-13-0"></span>**3.4 Quellen**

Das vollständige Literaturverzeichnis am Ende der Teilberichte erleichtert den Zugang zu vertiefenden Informationen. Zur Qualitätssicherung der NIS-Stoffberichte werden zur Erstellung festgelegte Quellen ausgewertet. Zu den "Pflichtquellen" gehören insbesondere Monographien und Stellungnahmen nationaler und internationaler Gremien, wie z.B. der Deutschen Forschungsgemeinschaft (DFG) oder der Weltgesundheitsorganisation (WHO).

### **Hinweis**

Die "Pflichtquellen" der Stoffberichte stehen auf der Startseite unter Arbeitshilfen auf der Seite "Andere Datenbanken / Ergänzende Informationsquellen" für eine eigene Stoffrecherche zur Verfügung.

# <span id="page-13-1"></span>**3.5 Schlagwörter**

Ein großer Teil der "WIRK-Daten" und "EXPO-Daten" sind durch die Vergabe von Schlagwörtern inhaltlich erschlossen (s. Abschnitt 2.2.3 Indexlisten - EXPO / WIRK). Der gesamte Text wird als eine Einheit indexiert. Grundlage der Schlagwortvergabe bzw. Indexierung ist eine Schlagwortliste, die analog einem Thesaurus ergänzt bzw. verändert werden kann. Über die vergebenen Schlagwörter kann in WIRK bzw. EXPO inhaltlich recherchiert werden. Per Mausklick auf einen Eintrag der alphabetischen Schlagwortliste kann über das ausgewählte Schlagwort weitergesucht werden. Die stoffbezogene Schlagwortvergabe hat hinweisenden Charakter und erhebt keinen Anspruch auf Vollständigkeit. Bearbeitungsstand: 03/2003.

# <span id="page-14-0"></span>**4 Grenz-, Richtwerte und Einstufungen (WERT)**

Grenz-, Richt- und Orientierungswerte und Einstufungen sowie weitere stoffbezogene Informationen für die verschiedenen Medien und Lebensbereiche sind im Modul "WERT" aufbereitet. Das Modul ist in die Bereiche Gefahrstoffe / Arbeitsschutz, Immissionsschutz und Umwelthygiene gegliedert. Zu diesen 3 Bereichen werden jeweils Vorschriften aufgeführt. Darüber hinaus enthalten die Bereiche Gefahrstoffe / Arbeitsschutz und Umwelthygiene auch Empfehlungen. Eine Übersicht zur Gliederung des Moduls Wert ist in Abb. 2 ersichtlich.

Die Quellen zu den einzelnen Kategorien wie GefStoffV / EG-V 1272 / 2008, TRGS 900 usw. sind durch entsprechende Verlinkungen hinterlegt, die nach Möglichkeit zu konsolidierten Volltextversionen der Vorschriften weiterleiten. Die Links auf den mittleren Seitenteilen führen zu Erläuterungen und Definitionen im Glossar.

Wenn es für einen Stoff in einer Kategorie keinen Eintrag in den jeweiligen Quellen gibt, ist an dieser Stelle ein Stern eingetragen. Dies gilt für das gesamte Modul Wert. Der angegebene Bearbeitungsstand gibt Auskunft, wann die entsprechenden Daten aktualisiert worden sind. Zu den einzelnen ausgewerteten Vorschriften und Empfehlungen siehe die nachfolgenden Abschnitte.

![](_page_14_Picture_128.jpeg)

**Abbildung 2:** Im Modul WERT ausgewertete Vorschriften und Empfehlungen.

# <span id="page-14-1"></span>**4.1 Gefahrstoffe Arbeitsschutz – Vorschriften und Empfehlungen**

Dazu wurde die Gefahrstoffverordnung, die Technischen Regeln für Gefahrstoffe TRGS 900, 903, 905, 907 und 910, das Arbeitssicherheitsgesetz bzw. die Berufskrankheiten-Verordnung (ArbSichG/BK-V) sowie die MAK- und BAT-Werte-Liste der Senatskommission zur Prüfung gesundheitsschädlicher Arbeitsstoffe der DFG ausgewertet.

# <span id="page-15-0"></span>**4.1.1 GefStoffV: Einstufung (Kennzeichnung)**

Mit dem Inkrafttreten der CLP-Verordnung, Verordnung (EG) Nr. 1272/2008, am 20.01.2009 wurde in der Europäischen Union das neue System für die Einstufung, Kennzeichnung und Verpackung von Stoffen und Gemischen (gleichbedeutend mit Zubereitungen) eingeführt. Das bisherige System, das über die Vorschriften "Stoff-Richtlinie" Nr. 67/548/EWG bzw. "Zubereitungs-Richtlinie" Nr. 1999/45/EG geregelt wurde, ist zum 1.06.2015 aufgehoben worden. Nach einer Übergangszeit in der beide Einstufungs-, Kennzeichnungs- und Verpackungssysteme gültig gewesen sind, ist zum 1. Juni 2017 im Handel nur noch die Einstufung und Kennzeichnung nach der CLP-Verordnung erlaubt.

Im NIS entsprechen die Angaben im Modul Wert zur Einstufung (Kennzeichnung) der 20. Anpassungsverordnung (EU) Nr. 2023/1435 vom 02. Mai 2023. Als Einstufungs- und Kennzeichnungskriterien dienen nach der CLP-Verordnung die Gefahrenklassen und -kategorien. Erläuternde Texte zu den Gefahrenklassen und -Gefahrenkategorien sowie zu den H- und P-Sätzen, sind im NIS über einen Link ins Glossar anzeigbar.

Die Gefahrenklassen und -kategorien und die H-Sätze für Gefahrstoffe sind der Spalte "Einstufung" der CLP-Verordnung Nr. 1272/2008 Anhang VI Teil 3 Tabelle 3 entnommen. Die Kennzeichnung von Gefahrstoffen wird im NIS nicht aufgeführt. Die Kennzeichnung nach neuem Recht ist in der CLP-Verordnung nicht hinterlegt, da diese je nach Anwendungsgebiet von den Anwendern vergeben wird. In der Spalte "Kennzeichnung" werden jedoch die H-Sätze, die bei der Kennzeichnung von Gefahrstoffen zu berücksichtigen sind, angegeben. Diese sind im NIS unter Kennzeichnung H-Sätze aufgeführt.

Stoffbezogen ausgewertet werden aus der Gefahrstoffverordnung im Einzelnen:

- EG-Indexnummer,
- Gefahrenpiktogramme (s. Abb. 3),
- Signalwort,
- Gefahrenklassen und -kategorien für Gesundheitsgefahren
- H-Sätze und
- H-Sätze zur Kennzeichnung.

Die Gefahrenklassen geben die Art der Gefahr für die menschliche Gesundheit wieder. Die Gefahrenkategorie ist eine Untergliederung nach Kriterien innerhalb der Gefahrenklasse zur Angabe der Schwere der Gefahr. Die im Einzelnen für die Substanzen im NIS ausgewerteten Gefahrenklassen und -kategorien für Gesundheitsgefahren sind in der Tab. 7 zusammengestellt. Den Gefahrenklassen und -kategorien sind jeweils bestimmte Gefahrenpiktogramme nach der CLP-Verordnung zugeordnet, s. Abb. 3.

### **Hinweis**

Unter der EG-Index-Nr. sind die Einträge im Anh. VI der CLP-Verordnung in Tab. 3 gelistet. Einzelne Stoffe, wie z.B. Cadmium, sind unter verschiedenen EG-Index-Nummern im Anhang aufgeführt. Zur Nummerierung wird eine Zahlensequenz des Typs XXX-XXX-XX-X eingesetzt, wie z.B. 607-704-00-2 für die Substanz Perfluoroctansäure.

![](_page_16_Figure_1.jpeg)

- **Abbildung 3**: Durch die Kennzeichnung der nach ChemG, GefStoffV und CLP-Verordnung eingestuften Gefahrstoffe mit Gefahrenpiktogrammen wird auf die Hauptgefahren hingewiesen, die bei gebräuchlicher Handhabung und Verwendung auftreten können.
- **Tabelle 7:** Übersicht der festgelegten Kodierungen für Gefahrenklassen und -kategorien für die menschliche Gesundheit nach der CLP-Verordnung und Angabe der Abschnitte mit Definitionen und Erläuterungen in Anhang I der CLP-Verordnung.

![](_page_16_Picture_259.jpeg)

Einzelne Einstufungen sind in der CLP-Verordnung in der Tab. 3 durch 1 - 4 Sterne gekennzeichnet, wenn bei der Umwandlung nach der vorher geltenden Stoffrichtlinie 67/548/EWG bestimmte Überlegung zu beachten sind (s. Tab. 8 und Beispiel zur GefStoffV).

**Tabelle 8:** Kennzeichnung einzelner Einstufungen eines Stoffes, wenn bei der Umwandlung von Einstufungen nach der alten Stoffrichtlinie bestimmte Überlegungen zu beachten sind.

![](_page_17_Picture_226.jpeg)

Das Zeichen "\*" ist in der CLP-Verordnung im Anhang VI Tab. 3 nicht nur in der Spalte "Einstufungen", sondern auch in der Spalte "Spezifische Konzentrationsgrenzen, M-Faktoren und ATE" zu finden, wo es anzeigt, dass für den betreffenden Eintrag bestimmte Konzentrationsgrenzwerte für akute Toxizität gemäß der Richtlinie 67/548/EWG gelten. Die Konzentrationsgrenzwerte können allerdings nicht in Konzentrationsgrenzwerte dieser Verordnung umgewandelt werden, was insbesondere im Fall einer Mindesteinstufung ausgeschlossen ist. Wenn das Zeichen "\*" angegeben wird, ist der Einstufung dieses Eintrags als akut toxisch dennoch besondere Beachtung beizumessen. Im NIS sind diese Stoffe durch den Eintrag "ATE\*" gekennzeichnet.

![](_page_18_Picture_212.jpeg)

Quelle: EG-CLP-Verordnung Nr. 1272/2008 (ABl. L 353 vom 31.12.2008 S.1; zuletzt geänd. durch Delegierte Verordnung (EU) Nr. 2023/1435 der Kommission vom 2. Mai 2023 (ABl. L 176 11.07.2023 S.6), (Anh. VI Teil 3 Tabelle 3)

# <span id="page-18-0"></span>**4.1.2 Technische Regeln für Gefahrstoffe (TRGS)**

Die Technischen Regeln für Gefahrstoffe (TRGS) werden vom Ausschuss für Gefahrstoffe (AGS) ermittelt bzw. angepasst und vom Bundesministerium für Arbeit und Soziales (BMAS) im Gemeinsamen Ministerialblatt bekannt gegeben. Folgende Technische Regeln für Gefahrstoffe sind im Modul WERT hinterlegt:

Die **TRGS 900** "Arbeitsplatzgrenzwerte" enthält Arbeitsplatzgrenzwerte (AGW) nach §2 Abs. 8 der Gefahrstoffverordnung. Zudem werden Angaben zur Spitzenbegrenzung, zum Risiko der Fruchtschädigung, zur Hautresorption und Sensibilisierung gegeben. Bei den in dieser TRGS bekannt gemachten Werten, werden Vorschläge der Senatskommission zur Prüfung gesundheitsschädlicher Arbeitsstoffe der DFG, der Europäischen Union sowie des Niederländischen Gesundheitsrat berücksichtigt. Die zugehörigen Begründungen zu den AGW-Werten werden vom AGS und von der EU fortlaufend veröffentlicht. Die von der DFG-Kommission vorgeschlagenen Werte sind in ihren aktuellen Mitteilungen veröffentlicht.

![](_page_19_Picture_182.jpeg)

![](_page_19_Picture_183.jpeg)

Quelle: TRGS 900 "Arbeitsplatzgrenzwerte" (BArbBl. 01/2006, zuletzt geänd. und ergänzt 2023 (GMBl. Nr.35 S.755))

Die **TRGS 903** "Biologische Grenzwerte (BGW)" enthält Biologische Grenzwerte nach §2 Abs. 9 Gefahrstoffverordnung. Bei den in dieser TRGS enthaltenen Werten werden Vorschläge der DFG und EU berücksichtigt, s. TRGS 900.

![](_page_19_Picture_184.jpeg)

Quelle: TRGS 903 "Biologische Grenzwerte" Ausgabe 02/2013[1](#page-19-0) (GMBl. Nr.17 2013 S.364); zuletzt geänd. u. ergänzt 2023 (GMBl. Nr. 35 S.756))

Die TRGS 905 "Verzeichnis krebserzeugender, keimzellmutagener oder reproduktionstoxischer Stoffe" enthält gemäß §2 Abs. 3 GefStoffV ein Verzeichnis von Stoffen, die auf der Grundlage gesicherter wissenschaftlicher Erkenntnisse als krebserzeugend, keimzellmutagen oder reproduktionstoxisch der Kategorien 1A, 1B oder 2 entsprechend den Kriterien des Anhangs I der CLP-Verordnung eingestuft wurden.

Die TRGS 905 enthält Stoffe, die noch nicht in der EU-Verordnung Nr. 1272/2008 (CLP-Verordnung, Anh. VI Teil 3 Tab. 3, ehemals Tab. 3.1) genannt sind, sowie Stoffe, für die der AGS eine von der CLP-Verordnung abweichende Einstufung beschlossen hat. Die Liste ist eine nationale Ergänzung zu Anhang VI Teil 3 Tab. 3 der CLP-Verordnung; beide Listen sind zu beachten.

 $\overline{a}$ 

<span id="page-19-0"></span><sup>&</sup>lt;sup>1</sup> Mit der Neufassung erfolgte insbesondere die Umstellung auf das "Mittelwertkonzept". Die Stoffliste ist noch nicht ganz vollständig, da noch nicht alle Werte entsprechend überprüft sind. Stoffe, für die BGW in Arbeit bzw. in Vorbereitung sind, s. Bearbeitungsliste unter [https://www.baua.de](https://www.baua.de/DE/Angebote/Rechtstexte-und-Technische-Regeln/Regelwerk/TRGS/TRGS-903.html)

#### **Beispiel zur TRGS 905 – Substanz Pentachlorphenol**

Abweichung von CLP-Verordnung (CLP-V)) Krebserzeugend: Carc.Cat.1B Erbgutverändernd: Muta.Cat.2 Fortpflanzungsgefährdend: RF: -, RD: 1B

Quelle: TRGS 905 "Verzeichnis krebserzeugender, keimzellmutagener oder reprduktionstoxischer Stoffe" Ausgabe 03/2016 (GMBl. Nr. 19 2016 S.378); zuletzt geänd. und ergänzt 2021 (GMBl. Nr. 41 S.899)

Die **TRGS 907** "Verzeichnis sensibilisierender Stoffe und von Tätigkeiten mit sensibilisierenden Stoffen" enthält ein Verzeichnis von Stoffen und Tätigkeiten, bei denen davon auszugehen ist, dass sie nach gesicherten wissenschaftlichen Erkenntnissen als sensibilisierend gemäß den Kriterien der GefStoffV in Verbindung mit Anh. VI der Richtlinie 67/548/EWG (Stoffrichtlinie), der Richtlinie 1999/45/EG (Zubereitungsrichtlinie) sowie der Verordnung (EG) Nr. 1272/2008 (CLP-Verordnung) einzuordnen sind, die jedoch nicht in Anh. VI Tab. 3 der CLP-Verordnung mit H334 als sensibilisierend für die Atemwege oder mit H317 als sensibilisierend für die Haut aufgeführt sind (s. auch TRGS 900).

#### **Beispiel zur TRGS 907 – Substanz Phenylquecksilberacetat**

Sensibilisierend: Sh

Quelle: TRGS 907 "Verzeichnis sensibilisierender Stoffe" (BArbBl. 10/2002, zuletzt geänd. November 2011 (GMBl. Nr. 49-51 S.1019))

Die TRGS 910 "Risikobezogenes Maßnahmenkonzept für Tätigkeiten mit krebserzeugenden Gefahrstoffen" gilt für Tätigkeiten mit krebserzeugenden Stoffen der Kategorie 1A oder 1B nach CLP-Verordnung sowie nach TRGS 905 oder bei Stoffen, Gemischen oder Verfahren gemäß §2 Abs. 3 Nr. 4 GefStoffV (TRGS 906). Nach der GefStoffV hat der Arbeitgeber sicherzustellen, dass bei Tätigkeiten mit Gefahrstoffen die AGW-Werte (gemäß §2 Abs. 8 GefStoffV) eingehalten werden (§10 Abs. 2 GefStoffV). Für die überwiegende Zahl der krebserzeugenden Stoffe ist derzeit kein AGW-Wert ableitbar.

Diese TRGS enthält ein risikobezogenes Maßnahmenkonzept gemäß §10 Abs. 1 GefahrStoffV, das das Minimierungsgebot nach §7 GefStoffV konkretisiert. Für das Maßnahmenkonzept wurden nach einer fachübergreifenden Diskussion stoffübergreifende Risikogrenzen festgesetzt. Auf dieser Basis werden stoffspezifische Konzentrationswerte abgeleitet, die vom Arbeitgeber als Beurteilungsmaßstäbe für die Gefährdungsbeurteilung und die Umsetzung von Maßnahmen zur Reduzierung der Exposition gegenüber krebserzeugenden Stoffen heranzuziehen sind. Im NIS werden die stoffspezifische Akzeptanz- und Toleranzkonzentration, der Überschreitungsfaktor sowie die Äquivalenzwerte zur Akzeptanzoder Toleranzkonzentration nach Anlage 1 Tab. 1 bzw. 2 aufgeführt.

![](_page_21_Picture_216.jpeg)

![](_page_21_Picture_217.jpeg)

Parameter: N-(2-Cyanoethyl)valin Untersuchungsmaterial: Erythrozytenfraktion des Vollblutes Festlegung: 04/2017

Probenahmezeitpunkt: nach mindestens 3 Monaten Exposition

Quelle: TRGS 910 "Risikobezogenes Maßnahmenkonzept für Tätigkeiten mit krebserzeugenden Gefahrstoffen" Ausgabe 2014 (GMBl. Nr.12 2014 S.258); zuletzt geänd. u. ergänzt 2023 (GMBl. Nr.30 S.626, ber. Nr.32 S.667))

# <span id="page-21-0"></span>**4.1.3 Berufskrankheiten-Verordnung (ArbSichG / BK-V)**

Bei der Berufskrankheit handelt es sich um einen juristischen Terminus. Nach Rechtsverordnung werden solche Krankheiten als Berufskrankheiten bezeichnet, die nach Erkenntnissen der medizinischen Wissenschaft durch besondere Einwirkungen verursacht werden, denen bestimmte Personengruppen durch ihre versicherte Tätigkeit in erheblich höherem Grad als die übrige Bevölkerung ausgesetzt sind und die in der Liste der Berufskrankheiten, die ständig aktualisiert wird, genannt sind. In der Liste der Berufskrankheiten werden folgende Kategorien unterschieden:

- 1. Durch chemische Einwirkungen verursachte Krankheiten,
- 2. Durch physikalische Einwirkungen verursachte Krankheiten,
- 3. Durch Infektionserreger oder Parasiten verursachte Krankheiten sowie Tropenkrankheiten,
- 4. Erkrankungen der Atemwege und Lungen, des Rippenfells und Bauchfells und der Eierstöcke,
- 5. Hautkrankheiten und
- 6. Krankheiten sonstiger Ursache.

**Beispiel zur Berufskrankheitenverordnung – Substanz Benzol**

- 1303: Erkrankungen durch Benzol, seine Homologe oder durch Styrol.
- 1317: Polyneuropathie oder Enzephalopathie durch organische Lösungsmittel oder deren Gemische.
- 1318: Erkrankungen des Blutes, des blutbildenden und des lymphatischen Systems durch Benzol
- Quelle: Berufskrankheiten-Verordnung vom 31.10.1997 (BGBl. I S.2623; zuletzt geänd. d. V. vom 29.06.2021 (BGBl.I S.2245)

# <span id="page-21-1"></span>**4.1.4 Werte und Einstufungen nach DFG**

Aus der "MAK- und BAT-Werte-Liste-2023" der Ständigen Senatskommission zur Prüfung gesundheitsschädlicher Arbeitsstoffe (Mitteilung 59) werden stoffbezogen zum MAK-Wert (Maximale Arbeitsplatzkonzentration) die Angaben Spitzenbegrenzung, Hautresorption, Schwangerschaft, Krebserzeugend, Keimzellmutagen und Sensibilisierend für gesundheitsschädliche Arbeitsstoffe entnommen und ausgewertet.

Des Weiteren werden von der DFG die Beurteilungswerte in biologischem Material stoffbezogen ausgewertet: BAR-, BAT-, BLW-Werte sowie die EKA-Werte (Biologische Arbeitsstoff-Referenzwerte, Biologische Arbeitsstoff‐Toleranz-Werte, Biologische Leit-Werte, Expositionsäquivalente für krebserzeugende Arbeitsstoffe).

#### **Beispiel zu MAK-Werten der DFG – Substanz Aluminium**

![](_page_22_Picture_196.jpeg)

#### **Beispiel zu BAT- / BAR-Werten der DFG – Substanz Aluminium**

![](_page_22_Picture_197.jpeg)

Quelle: MAK- und BAT-Werteliste 2023, Mitteilung 59 der Ständigen Senatskommission zur Prüfung gesundheitsschädlicher Arbeitsstoffe, PUBLISSIO ZB-Med Publikationsportal

# <span id="page-22-0"></span>**4.2 Immissionsschutz - Vorschriften**

Zum Immissionsschutz erfolgt eine Auswertung von 2 Vorschriften zum Bundes-Immissionsschutzgesetz (BImSchG): die StörfallV (12. Verordnung zur Durchführung des BImSchG) und die TA-Luft (1. Allgemeinen Verwaltungsvorschrift zum BImSchG, Technische Anleitung zur Reinhaltung der Luft).

### <span id="page-22-1"></span>**4.2.1 BImSchG / Störfallverordnung**

Die StörfallV ist die Verordnung zur Umsetzung EG-rechtlicher Vorschriften betreffend die Beherrschung der Gefahren bei schweren Unfällen mit gefährlichen Stoffen. Sie dient der Verhinderung von Störfällen oder zur Begrenzung ihrer Auswirkungen. Die StörfallV gilt für Betriebsbereiche, in denen gefährliche Stoffe in Mengen vorhanden sind, die die in Anh. I, Stoffliste, Spalten 4 und 5 genannten Mengenschwellen erreichen oder überschreiten.

Sicherheitstechnische Stoffeigenschaften, die gemäß Anh. I der CLP-Verordnung keiner Gefahrenkategorie zugeordnet sind, wurden in die stoffbezogene Auswertung nicht einbezogen (Methode A.14, Flammpunkt, s. Stoffliste Nr. 1.2.1.1, 1.2.5.1 und 1.2.5.2).

#### **Beispiel zum BImSchG / StörfallV – Substanz Ammoniak**

Stoff-Nr. / Stoffgruppe: 2.5 Mengenschwellen nach Anhang I, Spalte 4: 50.000 kg Mengenschwellen nach Anhang I, Spalte 5: 200.000 kg

Quelle: Zwölfte Verordnung zur Durchführung des BImSchG, StörfallV (12. BImSchV) in der Neufassung vom 15.03.2017 (BGBl. I S. 483); zuletzt geänd. d. Art. 107 d. V. vom 19.06.2020 (BGBl.I S.1328)

# <span id="page-23-0"></span>**4.2.2 BImSchG / TA Luft**

Die TA Luft ist eine Allgemeine Verwaltungsvorschrift zum BImSchG zur Verringerung von Emissionen und Immissionen von Luftschadstoffen aus genehmigungsbedürftigen Anlagen. In der TA Luft ist der Stand der Technik für Deutschland festgelegt. Nach der TA Luft werden im NIS Emissionsgrenzwerte und Immissionswerte aufgeführt.

![](_page_23_Picture_196.jpeg)

Quelle: (Neufassung der Ersten Allgemeinen Verwaltungsvorschrift zum Bundes-Immissionsschutzgesetz (Technische Anleitung zur Reinhaltung der Luft - TA-Luft) vom 18.08.2021 (GMBl. 2021 Nr. 48-54 S.1050-1192))

# <span id="page-23-1"></span>**4.3 Umwelthygiene – Vorschriften und Empfehlungen**

Zur Umwelthygiene erfolgt eine Auswertung von 3 Vorschriften (BBodSchV, TrinkwV, AwSV) und verschiedenen internationalen und nationalen Empfehlungen, wie beispielsweise die Empfehlungen von Kommissionen beim Umweltbundesamt.

# <span id="page-23-2"></span>**4.3.1 Bundes-Bodenschutz- und Altlastenverordnung (BBodSchV)**

In der Bundes-Bodenschutz- und Altlastenverordnung (BBodSchV) vom 09.07.2021 (BGBl.I S. 2716) werden entsprechend §8 des BBodSchG Werte und Anforderungen für die Untersuchung und Bewertung von Verdachtsflächen, schädlichen Bodenveränderungen, altlastenverdächtigen Flächen und Altlasten festgelegt. Insbesondere handelt es sich dabei um Prüf-, Maßnahme- und Vorsorgewerte sowie um zulässige Zusatzbelastungen, die im NIS aufgeführt werden. Zudem werden Werte zur Beurteilung von Materialien angegeben.

#### **Beispiel zur BBodSchV – Substanz Cadmium**

![](_page_24_Picture_194.jpeg)

Quelle: Bundes-Bodenschutz- und Altlastenverordnung (BBodSchV) 2021 (BGBl.I S.2598)

# <span id="page-24-0"></span>**4.3.2 Trinkwasserverordnung (TrinkwV)**

Angegeben werden Grenzwerte und Anforderungen für chemische Parameter der Anlagen 2 und 3 sowie für radioaktive Stoffe der Anlage 4 der Trinkwasserverordnung. Anlage 1 der Trinkwasserverordnung nennt die Grenzwerte für mikrobiologische Parameter und wird für das NIS nicht ausgewertet.

#### **Beispiel zur TrinkwV – Substanz Benzol**

Grenzwert nach Anlage 2: 0,0010 mg/l

Quelle: Trinkwasserverordnung vom 20.06.2023 (BGBl. I Nr. 159)

# <span id="page-24-1"></span>**4.3.3 Verordnung über Anlagen zum Umgang mit wassergefährdenden Stoffen) / Wassergefährdungsklassen (AwSV / WGK)**

Stoffe werden entsprechend ihres wassergefährdenden Potentials verschiedenen Wassergefährdungsklassen (WGK) zugeordnet. Im NIS sind die WGK gemäß der Verordnung über Anlagen zum Umgang mit wassergefährdenden Stoffen (AwSV) vom 18.04.2017 und die Einstufungen als allgemein wassergefährdend (agw) für aufschwimmende, flüssige Stoffe nach Anl. 1 Nr. 3.1 der AwSV entsprechend den Bekanntmachungen des UBA im Bundesanzeiger aufgeführt.

Grundlage für die Einstufung in WGK sind wissenschaftliche Prüfungen an dem jeweiligen Stoff gemäß den Vorgaben der Verordnung (EG) Nr. 440/2008 der Kommission vom 30. Mai 2008 zur Festlegung von Prüfmethoden gemäß der REACH-Verordnung (EG) Nr. 1907/2006 des Europäischen Parlaments und des Rates und die entsprechende Ableitung von Gefahrenhinweisen (H-Sätzen und R-Sätzen) gemäß den Anh. I, II und VI der Verordnung (EG) Nr. 1272/2008 bzw. den Anh. I und VI der Richtlinie 67/548/EWG (s. Anl. 1 der AwSV).

#### **Beispiel zur AwSV / WGK – Substanz Benzol**

WGK: 3 stark wassergefährdend

- Quellen: Verordnung über Anlagen zum Umgang mit wassergefährdenden Stoffen AwSV vom 18.04.2017 (BGBl. I S.905); zuletzt geänd. d. Art. 256 d. V. v. 19.06.2020 (BGBl.I S.1328)
	- Bek. der bereits durch die oder auf Grund der Verwaltungsvorschrift wassergefährdende Stoffe eingestuften Stoffe, Stoffgruppen und Gemische gemäß §66 Satz 1 der AwSV vom 01.08.2017 (BAnz. AT 10.08.2017, B5); zuletzt geänd. durch Bek. vom 28.09.2023 (BAnz. AT 22.11.2023, B10)
	- Bek. der aufschwimmenden flüssigen Stoffe nach Anlage 1 Nummer 3.1 der AwSV vom 01.08.2017 (BAnz. AT 10.08.2017, B6)
	- Brennstoffwechsel-Gasmangellage-Verordnung BG-V vom 19.10.2022 (BGBl.I S.1812); zuletzt geänd. d. V. vom 13.07.2023 (BGBl.I Nr. 186)

# <span id="page-25-0"></span>**4.3.4 ADI- / ARfD-Werte**

Im NIS werden die ADI- und ARfD-Werte für Pflanzenschutzmittelrückstände in Lebensmitteln aufgeführt, die von der Weltgesundheits- und Welternährungsorganisation (WHO / FAO) und der EU veröffentlicht werden (Accetable Daily Intake / duldbare tägliche Aufnahmemenge bzw. Acute Reference Dose / akute Referenzdosis).

#### **Beispiel zu ADI- / ARfD-Werten – Substanz Amitrol**

![](_page_25_Picture_216.jpeg)

Quellen: Inventory of evaluations performed by the Joint FAO/WHO Meeting on Pesticide Residues (JMPR), Stand 20.12.2023 Online:<https://apps.who.int/pesticide-residues-jmpr-database/Home/Range/All> EU Pesticides database, Stand 20.12.2023 Online: [https://ec.europa.eu/food/plant/pesticides/eu-pesticides-database/active](https://ec.europa.eu/food/plant/pesticides/eu-pesticides-database/active-substances/?event=search.as)[substances/?event=search.as](https://ec.europa.eu/food/plant/pesticides/eu-pesticides-database/active-substances/?event=search.as) Pestizid-Wirkstoffe: ADI-Werte und gesundheitliche Trinkwasser-Leitwerte, Aktualisierte Mitteilung des BfR Nr. 022/2017 vom 21. August 2017 Online: [https://www.bfr.bund.de/cm/343/pestizid-wirkstoffe-adi-werte-und-gesundheitliche](https://www.bfr.bund.de/cm/343/pestizid-wirkstoffe-adi-werte-und-gesundheitliche-trinkwasser-leitwerte.pdf)[trinkwasser-leitwerte.pdf](https://www.bfr.bund.de/cm/343/pestizid-wirkstoffe-adi-werte-und-gesundheitliche-trinkwasser-leitwerte.pdf)

# <span id="page-25-1"></span>**4.3.5 HBM-Bewertungen / DE**

Die Human-Biomonitoring-(HBM)-Werte (HBM-I und -II) werden von der Human-Biomonitoring-Kommission (HBM-K) am Umweltbundesamt auf der Grundlage von toxikologischen und epidemiologischen Untersuchungen im Sinne einer Expertenmeinung abgeleitet. Im NIS werden die HBM-I-Werte, HBM-II-Werte und Referenzwerte der Kommission stoffbezogen ausgewertet.

#### **Beispiel zu HBM-Bewertungen der HBM-K – Substanz Perfluoroctansäure**

![](_page_25_Picture_217.jpeg)

![](_page_25_Picture_218.jpeg)

Quellen: HBM-Werte: Bundesgesundheitsbl 63 (2020) S.356-360, 61 (2018) S.474-487, 59 (2016) S.1362-1363, 1364

Referenzwerte: IJHEH 253 (2023) 114236; Bundesgesundheitsbl 52 (2009) S. 878-885, GerES V 2014-2017; basierend auf Angaben in der Literatur

# **4.3.6 HBM-Bewertungen / EU**

Von der EU werden projektbezogen HBM-Guidance Values (HBM-GV) für die Allgemeinbevölkerung abgeleitet. Die HBM-GV der europäischen HBM Initiative HBM4EU sind im NIS stoffbezogen hinterlegt. Die HBM-GV entsprechen weitestgehend den HBM-I-Werten der HBM-Kommission des Umweltbundesamtes.

# **Beispiel zu HBM-GV der EU – Substanz Bisphenol A (BPA)**

![](_page_26_Picture_176.jpeg)

Quellen: HBM4EU, Environment International 154 (2021) 113722 Stoffmonographien und Stellungnahmen der EU 05/2022 Online:<https://www.intlexposurescience.org/i-hbm/>

# <span id="page-26-0"></span>**4.3.7 IARC-Einstufungen**

Von der International Agency for Research on Cancer (IARC) der WHO sind für die jeweiligen Substanzen die Einstufungen zur Humankanzerogenität hinterlegt. Das Klassifizierungssystem der IARC ist in der Präambel veröffentlicht, die zuletzt 2019 aktualisiert wurde.

**Beispiel zu IARC-Einstufungen – Substanz Allylchlorid**

IARC krebserzeugend: Gruppe 3: nicht klassifizierbar

Quelle: Monographie Vol. 125 2020

# <span id="page-26-1"></span>**4.3.8 Innenraumluft-Bewertungen**

Vom Ausschuss für Innenraumrichtwerte (AIR) beim Umweltbundesamt werden für einzelne Stoffe Innenraumluft-Richtwerte auf der Grundlage eines 1996 veröffentlichten sowie 2012 und 2015 fortgeschriebenen Basisschemas erarbeitet. Die danach abgeleiteten Richtwerte I (RW I) und Richtwerte II (RW II) werden stoffbezogen mit der jeweiligen Stellungnahme angegeben.

Die nach dem Basisschema vom AIR abgeleiteten Richtwerte sind als Einzelstoffbetrachtung zu sehen und beinhalten keine Aussage über mögliche Kombinationswirkungen verschiedener Substanzen.

Ähnlich definierte Richtwerte für Interventionen zur Gefahrenabwehr und für Vorsorge- und Sanierungsziele finden sich in bauaufsichtlich eingeführten technischen Regeln der Länder. Die genauen Definitionen und Anwendungshinweise sind den jeweiligen Regeln zu entnehmen.

Darüber hinaus werden vom AIR risikobezogene Leitwerte für krebserzeugende Stoffe und hygienische Leitwerte für Stoffe in der Innenraumluft stoffbezogen mit der jeweiligen Stellungnahme angegeben.

#### **Beispiel zu Innenraumluft-Bewertungen – Substanz Dichlormethan**

![](_page_27_Picture_139.jpeg)

Quelle: Bundesgesundheitsbl. 40 (1997) S. 27

**Beispiel zu Innenraumluft-Bewertungen – Substanz Benzo[a]pyren**

Leitwert:  $0,80 \text{ ng/m}^3$  (vorläufig) (gemäß der Ergänzung zum Basisschema für krebserzeugende Verunreinigungen in der Innenraumluft) Quelle: Bundesgesundheitsbl. 64 (2021) S.1036-1046

#### <span id="page-27-0"></span>**4.3.9 NIK-Werte**

Die NIK-Werte (Niedrigst interessierenden Konzentrationen, engl. Lowest concentration of Interest, LCI) sind Beurteilungswerte für die gesundheitliche Bewertung von Bauprodukt-Emissionen von flüchtigen organischen Substanzen (VOC). Sie werden regelmäßig vom Ausschuss zur gesundheitlichen Bewertung von Bauprodukten (AgBB) veröffentlicht.

#### **Beispiel zu NIK-Werten – Substanz Formaldehyd**

NIK-Wert: 100 µg/m<sup>3</sup> (VVOC, Übernahme EU-LCI-Wert)

Quelle: AgBB-Bewertungsschema 2021: Anforderungen an die Innenraumluftqualität in Gebäuden: Gesundheitliche Bewertung der Emissionen von flüchtigen organischen Verbindungen (VVOC, VOC und SVOC) aus Bauprodukten

### <span id="page-27-1"></span>**4.3.10 Trinkwasser Maßnahmenwerte**

Vom Umweltbundesamt sind die Trinkwasser Maßnahmenwerte (MW) eingestellt. Dieser ist ein Wert, ab dem Maßnahmen zur Minderung der Konzentration eines Stoffes im Trinkwasser eingeleitet werden.

![](_page_27_Picture_140.jpeg)

Quelle: Bundesgesundheitsbl. 63 (2020) S.1552-1553

# **4.4 Bewertungskriterien auf der Wert-Seite und dazugehörige wirkungsbezogene Begründungspapiere**

Zur Wert-Seite sind bei einzelnen Vorschriften und Empfehlungen die entsprechenden stoffbezogenen Begründungspapiere zu den Bewertungskriterien im NIS über Links zugänglich, siehe Tabelle 9.

Die vorliegenden Publikationen sind stoffbezogen im Modul Empfehlungen "EMPF" hinterlegt, siehe Abschnitt 5.4.

Zudem sind auch im "Verzeichnis Empfehlungen / Richtlinien" die Begründungspapiere der jeweiligen Empfehlung bzw. Vorschrift über einen Eintrag zu einer Einstiegsseite über Links zugänglich, siehe Abschnitt 6.1. Zum Bereich HBM und Innenraumluft sind sämtliche stoffspezifischen Publikationen der HBM-K, des AIR und der IRK im NIS eingestellt und im Modul EMPF stoffbezogen zugeordnet.

![](_page_28_Picture_166.jpeg)

![](_page_28_Picture_167.jpeg)

### **Hinweise**

- Im Modul EMPF bzw. im Verzeichnis Empfehlungen können darüber hinaus weitere wirkungsbezogene Begründungspapiere zu Bewertungskriterien vorliegen.
- Die zugänglichen Publikationen dienen als Ergänzung zu den NIS-Stoffberichten.

# <span id="page-29-0"></span>**5 Weitere Stoffinformationen**

Neben den Stoffberichten und dem Modul WERT enthält die Datenbank weitere Module mit einem breiten Spektrum an Informationen zu chemischen Stoffen. Diese werden im Folgenden vorgestellt.

# <span id="page-29-1"></span>**5.1 Terminologie (TERM)**

Die Terminologischen Angaben dienen zur Identifizierung eines Stoffes. Im Modul Terminologie sind die CAS-Nummer, EG-Index-Nummer, Gefahrzahl, UN-Nummer, Summenformel, Stoffgruppen und Synonyme aufgeführt, siehe auch Abschnitt 2.2.1. Erläuterungen der Begriffe sind im Glossar der Datenbank über Links zugänglich. Die Angaben im NIS basieren vorzugsweise auf folgenden Quellen:

- EU: CLP-Verordnung (EG) Nr. 1272/2008 (GHS-Verordnung),
- Holzhäuser J, Holzhäuser P: Hommel: Handbuch der gefährlichen Güter, Springer Verlag 2. Aufl. 1988 ff.,
- LANUV NRW: IGS (Informationssystem für gefährliche Stoffe) Version 3.0 ff.
- Ludewig R, Regenthal R: Akute Vergiftungen und Arzneimittelüberdosierungen: Schnellund Hintergrundinformationen zu Erkennung, Verlauf, Behandlung und Verhütung, Wissenschaftliche Verlagsgesellschaft 8. Aufl. 1991 ff.,
- NLM (U.S. National Library of Medicine): ChemIDplus (Chemical Database),
- NLM (U.S. National Library of Medicine): HSDB (Hazardous Substances Data Bank),
- Dill B, Böckler T, Kirschning A (Hrsg.): Römpp Chemie-Lexikon, Thieme Verlag 8. Aufl. 1988 ff. sowie
- Sorbe G: Sicherheitstechnische Kenndaten chemischer Stoffe, Ecomed Sicherheit 1983 ff.

#### **Beispiel zum Modul Terminologie – Substanz Bis(2-ethylhexyl)phthalat**

![](_page_29_Picture_127.jpeg)

# <span id="page-30-0"></span>**5.2 Chemisch-physikalische Eigenschaften (CHEM)**

Die Angaben im Modul zu chemisch-physikalischen Eigenschaften kurz CHEM sollen eine Abschätzung des allgemeinen Gefahrenpotentials (Explosionsfähigkeit, Brennbarkeit, Löslichkeit, chemische Reaktivität) ermöglichen, das Vorkommen in Umweltmedien erkennen lassen (Löslichkeit, Flüchtigkeit), auf eine Akkumulation in Umweltkompartimenten und der Biosphäre hinweisen (Henry-Konstante, Biokonzentrationsfaktor, Sorptions-koeffizient) sowie mögliche Aufnahmewege erkennen lassen (Aggregatzustand, Dampfdruck). Erläuterungen der Begriffe können im Glossar der Datenbank über Links aufgerufen werden. Die im Einzelnen in dem Modul CHEM hinterlegten Angaben sind in der Tab. 6 aufgeführt. Für die Angaben wurden im NIS vorzugsweise diese Quellen ausgewertet:

- NLM (U.S. National Library of Medicine): HSDB (Hazardous Substances Data Bank),
- Dill B, Böckler T, Kirschning A (Hrsg.): Römpp Chemie-Lexikon, Thieme Verlag 8. Aufl. 1988 ff.,
- Holzhäuser J, Holzhäuser P (Hrsg.): Hommel: Handbuch der gefährlichen Güter, Springer Verlag 2. Aufl. 1988 ff.,
- DFG: MAK- und BAT-Werte-Liste 1992 ff. sowie
- Rippen G (Hrsg.): Handbuch Umweltchemikalien, Ecomed 3. Aufl. 1990 ff.

### **Hinweis**

Alternativ kann ein Verweis auf eine Stellungnahme des Ausschuss Innenraumrichtwerte oder der HBM Kommission des Umweltbundesamtes unter CHEM hinterlegt sein.

![](_page_30_Picture_173.jpeg)

**Tabelle 6:** Übersicht der Angaben zu chemisch-physikalischen Eigenschaften im Modul CHEM.

Obwohl in der Literatur unterschiedliche Geruchsschwellenwerte angegeben werden, wird im NIS nur der Wert einer Quelle dokumentiert. Reihenfolge der Quellen:

- LAI (Länderausschuss für Immissionsschutz): Feststellung und Beurteilung von Geruchsimmissionen (Geruchsimmissionsrichtlinie), Erich Schmidt Verlag, LAI-Schriftenreihe Bd. 5,
- Ruth J, Ruth H: Odor Thresholds and Irritation Levels of Several Chemical Substances: A Review. American Industrial Hygiene Association Journal 47 (1986) S. A142
- Rippen G (Hrsg.): Handbuch Umweltchemikalien, Ecomed und
- NLM (U.S. National Library of Medicine): HSDB (Hazardous Substances Data Bank).

# **Beispiel zum Modul Chemisch-physikalische Eigenschaften – Substanz Quecksilber**

![](_page_31_Picture_118.jpeg)

# <span id="page-31-0"></span>**5.3 Vorschriften / stoffbezogene Auswahl (VORSCHR)**

Das Modul WERT wird ergänzt durch eine stoffbezogene Zuordnung von Gesetzen, Verordnungen und Vorschriften der EU und des Bundes im Modul VORSCHR (s. auch Abschnitt 5.5 Vorschriften). Diese stoffbezogene Auswertung hat hinweisenden Charakter und erhebt keinen Anspruch auf Vollständigkeit für die einzelnen Stoffe.

Im Modul "Vorschriften, Verordnungen, Gesetze" sind die für das Modul WERT ausgewerteten Rechtsvorschriften der EU und des Bundes als Volltext den Stoffen zugeordnet, auf die sich die Rechtsvorschrift bezieht. Innerhalb von EU und Bund sind die Rechtsvorschriften nach Rechtsbereichen mit anklickbaren Vorschriftentiteln numerisch geordnet. Aufgerufen wird dann entweder ein intern abgelegtes PDF-Dokument oder ein externer Internet-Link zu einer konsolidierten Gesetzestext-Fassung. Bei der Nutzung dieser Dokumente ist zu beachten, dass nach geltendem Recht nur die Papierausgabe der jeweiligen Verkündungsorgane die amtlichen Fassungen von Gesetzen und Verordnungen enthalten. Auch ist der Stand der Konsolidierungen nicht immer tagesaktuell und deshalb stets zu überprüfen. Bearbeitungsstand: 20.12.2023.

# <span id="page-32-0"></span>**5.4 Empfehlungen / stoffbezogene Auswahl (EMPF)**

Dieses Modul enthält Informationen zu Stoffwirkungen aus Richtlinien und Empfehlungen anerkannter Bewertungsgremien und umfasst eine Auswahl der im Verzeichnis Empfehlungen hinterlegten Richtlinien und Empfehlungen (s. Abschnitt 5.6). Die im Einzelnen stoffbezogen ausgewerteten Publikationen sind in der Tab. 9 ersichtlich.

Nach Anklicken von EMPF - über die stoffbezogene Menüleiste - wird je nach Substanz eine Auswahl Internationaler Empfehlungen sowie von Empfehlungen des Bundes und der Bund / Länder-Arbeitsgemeinschaft LAI angezeigt. Die entsprechenden Volltexte können über Links aufgerufen werden. Bearbeitungsstand: 20.12.2023.

![](_page_32_Picture_241.jpeg)

**Tabelle 9:** Übersicht der im Modul Empfehlungen ausgewerteten Richtlinien und Empfehlungen.

# <span id="page-33-0"></span>**5.5 Index wirkungsbezogener Online-Quellen (INDEX)**

Der INDEX bietet eine Hilfe für die Recherche wirkungsbezogener Informationen zu NIS-Stoffen an. Zu jeder NIS-Substanz wird darin eine Übersicht gegeben, ob in ausgewählten nationalen und internationalen Online-Quellen toxikologische Informationen hinterlegt sind. Dazu wurden aus den Pflichtquellen für die Module "Wirkungen beim Menschen" und "Toxikologische Daten" insgesamt 8 frei zugängliche Online-Datenbanken ausgewählt und systematisch für die NIS-Stoffe ausgewertet s. Tab. 10.

![](_page_33_Picture_151.jpeg)

![](_page_33_Picture_152.jpeg)

Für jeden Stoff wird im INDEX aufgeführt, in welchen dieser Datenbanken Berichte vorliegen, wann sie publiziert worden sind und wann danach recherchiert wurde. Durch Links zu den Webseiten können vom Index aus die Stoffberichte in den Online-Datenbanken aufgerufen werden. Von den Datenbank-Kurznamen führen Links zu Hintergrundinformationen zu den einzelnen Datenbanken im Glossar. Neben einer kurzen Beschreibung der jeweiligen Datenbank finden sich hier u.a. auch Hinweise zur Recherche.

# <span id="page-33-1"></span>**5.6 Einheitenumrechnung**

Oben rechts in den stoffbezogenen Modulen kann ein Rechner aufgerufen werden. Mit diesem können Grenz-, Richtwerte und Höchstmengen von mg/m<sup>3</sup> in ppm bzw. von ppm in mg/m<sup>3</sup> umgerechnet werden. Die Umrechnungsfunktionen legen das Molekulargewicht des jeweiligen Stoffes zugrunde. Der Rechner bietet außerdem Standardrechenfunktionen an.

# <span id="page-34-0"></span>**6 Weiterführende Informationen / Verzeichnisse**

Zusätzlich werden als Weiterführende Informationen (Stoffübergreifende Informationen) verschiedene Verzeichnisse angeboten, die über die Startseite zugänglich sind.

# <span id="page-34-1"></span>**6.1 Empfehlungen / Richtlinien**

Im Verzeichnis Empfehlungen sind Informationen zu Stoffwirkungen aus Richtlinien und Empfehlungen anerkannter Bewertungsgremien zusammengestellt, die eine Ergänzung zu den NIS-Stoffberichten darstellen. Das Verzeichnis gliedert sich in folgende Kategorien:

- International,
- Bund,
- Bund / Länderarbeitsgemeinschaften und
- Bundesländer.

In der Kategorie "International" sind Richtlinien und Begründungen der WHO und der US-amerikanischen Umweltbehörde EPA zugänglich. Unter EU-HBM sind zudem Stoffmonographien und Konzeptpapiere der HBM4EU Initiative zugänglich. Des Weiteren sind sowohl unter "International" als auch unter "Bund" in der Rubrik "Umwelt und Gesundheit" Publikationen zu stoffübergreifenden Themen der Umweltmedizin, Toxikologie und Epidemiologie sowie medien- und pfadübergreifende Stellungnahmen von Bewertungsgremien eingestellt.

In der Kategorie "Bund" sind im Einzelnen diese Informationen eingearbeitet:

In der Rubrik "BAuA - Gefahrstoffe" (Bundesanstalt für Arbeitsschutz und Arbeitsmedizin) sind die wirkungsbezogenen Begründungspapiere des Ausschusses für Gefahrstoffe (AGS) zu ausgewählten Technischen Regeln für Gefahrstoffe (TRGS) erschlossen. Hierzu gehören die TRGS 900, 903, 905, 907 und TRGS 910. Unter "BAuA - physikalische Noxen" sind die Technischen Regeln zur ArbeitsschutzVO zu elektromagnetischen Feldern zugänglich.

Unter BfR (Bundesinstitut für Risikobewertung) liegen Stellungnahmen zu Chemikalien vor.

In der Rubrik "RKI-Umweltmedizin" (Robert Koch-Institut) sind Stellungnahmen und Empfehlungen der Kommission Environmental Public Health zu finden.

Unter UBA (Umweltbundesamt) stehen die Arbeitsergebnisse des Ausschusses für Innenraumrichtwerte (AIR), des Ausschusses zur gesundheitlichen Bewertung von Bauprodukten (AgBB) sowie der Kommissionen Bodenschutz, Human-Biomonitoring, Innenraumlufthygiene und Trinkwasser zur Verfügung. Zudem sind unter der Rubrik "UBA - Trinkwasser-Leitlinien" für Materialien und Werkstoffe im Kontakt mit Trinkwasser Leitlinien und Empfehlungen hinterlegt. Unter den Rubriken "UBA-Noxen biologische", "UBA - Noxen chemische" und "UBA - Noxen physikalische" sind medien- und pfadübergreifende Publikationen zu chemischen, biologischen und physikalischen Noxen des Umweltbundesamtes eingestellt.

In der Kategorie "Bund / Länder-Arbeitsgemeinschaften" sind eine Übersichtsseite der bestehenden "Bund / Länder-Arbeitsgemeinschaften" der Umweltministerkonferenz sowie wirkungsbezogene Empfehlungen und Stellungnahmen der Bund / Länder-Arbeitsgemeinschaft für Immissionsschutz (LAI) zugänglich.

In der Kategorie "Bundesländer" sind Fachpublikationen und Stellungnahmen zu Stoffwirkungen einzelner Bundesländer zu chemischen und ggf. biologischen und physikalischen Noxen sowie zu stoffübergreifenden Themen hinterlegt.

Eine Auswahl der hier aufgeführten Empfehlungen ist stoffbezogen ausgewertet und damit auch im Modul Empfehlungen zugänglich (s. Abschnitt 5.4). Bearbeitungsstand: 20.12.2023.

# <span id="page-35-0"></span>**6.2 Glossar**

Das Glossar enthält Begriffe und Akronyme aus Umweltmedizin, -hygiene, -toxikologie und -epidemiologie, die in engem Zusammenhang zu den stoffbezogenen Inhalten stehen. Hier sind zum Beispiel Erläuterungen zu den im Modul CHEM, TERM, oder WERT genannten Begriffen hinterlegt.

### **Beispiel Stichwort "AEGL-Werte"**

Definition

AEGL-Werte (Acute exposure guideline levels) sind Störfall-Konzentrationsleitwerte zur Ausfüllung der Störfallverordnung (12. BImschV) bzw. nach Europäischem Recht der Seveso-II-Richtlinie (Richtlinie 96/82/EG). Solche Werte dienen als Planungsunterlage für die sicherheitstechnische Auslegung von Anlagen, die betriebliche Alarm- und Gefahrenabwehr-planung und die Katastrophenschutzplanung. National wurde 1999 in Deutschland eine Toxikologie-Expertengruppe der Störfall-Kommission

gegründet, die toxikologisch begründete [AEGL-Werte](https://www.umweltbundesamt.de/aegl-stoerfallbeurteilungswerte-stoffe?) empfiehlt.

International erfolgt eine enge Zusammenarbeit mit den USA, wo [AEGL-Werte](https://www.epa.gov/aegl/access-acute-exposure-guideline-levels-aegls-values#chemicals) - für die USA verbindlich - festgelegt werden. Die Übernahme der in den USA beschlossenen Werte in Deutschland ist nicht verbindlich und kann Korrekturen beinhalten.

Die AEGL-Werte sind toxikologisch begründete Spitzenkonzentrationswerte

- für verschiedene relevante Expositionszeiträume (10 min, 30 min, 1 h, 4 h, 8 h) und
- für 3 verschiedene Effekt-Schweregrade, die je nach planerisch zugrunde gelegtem Aktionsmaßstab - benötigt werden: AEGL-1: Schwelle zum spürbaren Unwohlsein, AEGL-2: Schwelle zu schwerwiegenden, lang andauernden oder fluchtbehindernden Wirkungen, AEGL-3: Schwelle zur tödlichen Wirkung.

In einem ausführlichen Stoffdokument ("Technical support document"; TSD) sind die Datengrundlage und deren Qualität darzustellen und die Wahl der kritischen Studie sowie vorgenommene Extrapolationen zu begründen. Der mehrstufige Validierungsprozess bei der Festlegung von AEGL-Werten gehört zur Methodik und dient der Risikokommunikation.

-> BImschG/StörfallV

Quelle: [AEGL Störfallbeurteilungswerte,](https://www.umweltbundesamt.de/aegl-stoerfallbeurteilungswerte-definition-methodik) Stand 27.08.2013

# <span id="page-35-1"></span>**6.3 Institutionen**

Das Verzeichnis Institutionen bietet eine Zusammenstellung von Adressen der Institutionen einzelner Bundesländer im Bereich Umwelt und Gesundheit, die Ansprechpartner in umweltmedizinischen und -hygienischen Fragen sind, wie z. B. untere Gesundheits- und Umweltbehörden, Landesbehörden, öffentlich-rechtliche Anstalten und Einrichtungen, universitäre und Hochschulinstitute. Die alphabetisch gelisteten Adresseinträge sind nach Region (z. B. Bundesland), ihrer Bezeichnung (Institutionen) und ggf. ihrem Akronym suchbar.

Alternativ sind Einstiegsseiten zu Verzeichnissen von Gesundheitsbehörden und Behörden der einzelnen Bundesländer aufgeführt.

Die Adressen unter "Region" sind nach der territorialen Zugehörigkeit suchbar:

- International (z. B. WHO, UN, EU),
- Bund (z. B. UBA, BfS, RKI) und
- Bundesländer: Brandenburg (BB), Berlin (BE), Baden-Württemberg (BW), Bayern (BY), Bremen (HB), Hessen (HE), Hamburg (HH), Mecklenburg-Vorpommern (MV), Niedersachsen (NI), Nordrhein-Westfalen (NW), Rheinland-Pfalz (RP), Saarland (SL), Schleswig-Holstein (SH), Sachsen (SN), Sachsen-Anhalt (ST) und Thüringen (TH).

Nach Auswahl und Anklicken eines Eintrags erscheint die Adresse und ggf. eine E-Mail und Internet-Adresse mit entsprechender externer Verlinkung. Bearbeitungsstand: 15.06.2023.

# <span id="page-36-0"></span>**6.4 Literatur- und Datenbankverzeichnis**

Im Literatur- und Datenbankverzeichnis sind die für die stoffbezogenen Informationen der Module TERM, CHEM, EXPO, WIRK und TOX eingesetzten Quellen verzeichnet. Sie sind in 5 Kategorien eingeteilt, s. Tab. 11. In jeder Kategorie sind die Quellen mit einer fortlaufenden Nummer geführt.

![](_page_36_Picture_178.jpeg)

**Tabelle 11:** Übersicht zu den Kategorien im Literatur- und Datenbankverzeichnis.

#### **Hinweis**

Im Literatur- und Datenbankverzeichnis steht ein Gesamtverzeichnis der eingesetzten Quellen als PDF-Datei zur Verfügung.

#### **Beispiel zu C (Druckwerke)**

 $C - 4$ 

Deutsche Forschungsgemeinschaft, DFG Henschler D, Greim H, Hartwig A (Hrsg.) Gesundheitsschädliche Arbeitsstoffe: toxikologisch-arbeitsmedizinische Begründung von MAK-Werten PUBLISSIO ZB Med-Publikationsportal, Loseblattsammlung Online (bis 2019):<https://onlinelibrary.wiley.com/doi/book/10.1002/3527600418> Online (ab 2020):<https://series.publisso.de/en/pgseries/overview/mak/dam>

# <span id="page-37-0"></span>**6.5 Vorschriften**

Die Vorschriften (Bibliographie der Vorschriften) umfassen eine Sammlung von Gesetzen, Verordnungen und Vorschriften zum umweltbezogenen Gesundheitsschutz des Bundes und der EU und sind in verschiedene Rechtsbereiche gegliedert, s. Tab. 12. Der Nachweis besteht jeweils aus dem Titel, der Quelle sowie den bibliographischen Angaben zu Änderungen / Ergänzungen. Die Gesetze, Verordnungen und Vorschriften des Bundes sowie die Verordnungen, Richtlinien, Entscheidungen und Empfehlungen der EU werden als Volltext abgebildet. Zum Landesrecht der Bundesländer gibt es Verweise auf Serviceportale der Länder. Die bisher hinterlegten Landesrecht-Verzeichnisse der einzelnen Bundesländer stehen als Archiv weiterhin auf der Seite zur Verfügung.

![](_page_37_Picture_213.jpeg)

![](_page_37_Picture_214.jpeg)

Jede vergebene Rechtsbereichsnummer und alle Unternummern stellen jeweils ein PDF-Dokument oder ein Internet-Link zu einem konsolidierten Gesetzestext dar. Bei der Nutzung dieser Dokumente ist zu beachten, dass nach geltendem Recht nur die Papierausgabe der jeweiligen Verkündungsorgane die amtlichen Fassungen von Gesetzen und Verordnungen enthalten. Auch ist der Stand der Konsolidierungen nicht immer tagesaktuell und ist deshalb stets zu überprüfen. Änderungen, Berichtigungen und Ergänzungen von Gesetzen, Verordnungen, Vorschriften usw. erhalten keine eigene Gliederungsnummer und werden daher nicht separat abgebildet.

Im Einzelnen werden für die Vorschriften folgende Verkündigungsorgane ausgewertet:

Für das EU-Recht wird das Amtsblatt der Europäischen Union - Reihe L (Rechtsvorschriften) herangezogen und ergänzend die Reihe C (Mitteilungen und Bekanntmachungen).

Für das Bundesrecht wird das Bundesgesetzblatt Teil I laufend ausgewertet. Ergänzend werden einzelne Vorschriften aus dem Bundesgesetzblatt Teil II, dem Bundesanzeiger sowie dem Gemeinsamen Ministerialblatt aufgenommen.

Stand: EU-Recht: 30.06.2008, Bundesrecht: 31.07.2011

# <span id="page-38-0"></span>**6.6 Vorschriftenverzeichnis**

Das Vorschriftenverzeichnis ist als Unterstützungsinstrument für die Suche nach geläufigen Kurztiteln, Abkürzungen, Akronymen und Kurzformen der unterschiedlichen Rechtsbereiche des Bundesrechtes konzipiert. Per Klick auf die ausgewählte Bezeichnung einer Rechtsvorschrift wird die entsprechende bibliographische Angabe in der "Bibliographie der Vorschriften" angezeigt.

# <span id="page-38-1"></span>**6.7 Bibliographische Datenbank**

Das Datenbanksystem NIS enthält eine Bibliographische Literaturdatenbank (SOMED, Archivdatenbank) unter Download. Zur Auswahl stehen diese Suchfelder in der Datenbank:

- AU (Autoren),
- CT (Deskriptoren),
- CTW (gewichtete Deskriptoren),
- CC (Thesaurus),
- TI (Titelwörter),
- JT (Zeitschriften-Titel),
- PY (Publikationsjahr) und
- LA (Sprache).

Nach dem Anklicken von "Menü" wird eine Auswahl der verfügbaren Suchfelder angeboten. Es kann über Freitextsuche, Deskriptoren (CT) bzw. gewichteten Deskriptoren (CTW) gesucht werden. Wenn der Einzelstoff namentlich (NIS-Vorzugsname bzw. eines seiner Synonyme) nicht aufgeführt ist, kann mit einer dem Einzelstoff zugeordneten Stoffgruppe gesucht werden (s. Terminologie). Die Datenbank steht nur offline unter Download mit der NIS-Offline Version zur Verfügung. Stand: 2008

# <span id="page-39-0"></span>**7 Arbeitshilfen**

# <span id="page-39-1"></span>**7.1 Übersicht zum Bearbeitungsstand**

Die Übersicht über den Bearbeitungsstand liefert eine tabellarische Ansicht des NIS-Modulschemas und die Information, ob ein Modul bzw. eine Kategorie für einen Stoff Informationen enthält (siehe Tab. 13). Die Übersichtstabelle Bearbeitungsstand lässt sich nach Stoffnamen, NIS- oder CAS-Nummern sortieren. Durch Anklicken des jeweiligen Stoffnamens können die zum Stoff hinterlegten Informationen direkt aufgerufen werden.

Für das Modul WERT sind für den Bereich Gefahrstoffe / Arbeitsschutz die Kategorien GefStoffV, TRGS 900, TRGS 903, TRGS 905, TRGS 907, TRGS 910, BK-V, MAK-DFG, BAT-DFG, BAR-DFG, BLW-DFG und EKA-DFG aufgeführt. Zum Immissionsschutz sind die Kategorien Störfall-V sowie TA Luft und zur Umwelthygiene die Kategorien BBodSchV, TrinkwasserV, WGK, ADI / ARfD, HBM, IARC, Innenraumluft, NIK-Wert und Trinkwasser Maßnahmenwert dargestellt.

![](_page_39_Picture_186.jpeg)

![](_page_39_Picture_187.jpeg)

# <span id="page-39-2"></span>**7.2 Andere Datenbanken / Ergänzende Informationsquellen**

Hier sind frei zugängliche Informationsquellen gegliedert nach Bewertungsmaßstäben, chemischen Stoffen, Pressemitteilungen und Rechtsnormen als gezielte Ergänzung zu den NIS-Informationen zusammengestellt. Als Rechercheeinstieg zu Chemischen Stoffen sind neben deutschsprachigen und internationalen Stoffdatenbanken die sog. "Pflichtquellen" der NIS-Stoffberichte hinterlegt (s. Kapitel 3).

# <span id="page-39-3"></span>**7.3 Handbuch NIS 7.0**

Hier liegt das Handbuch zum Noxen-Informationssystem im PDF-Format vor und mittels Lesezeichen können die einzelnen Kapitel aufgerufen werden.

# <span id="page-40-0"></span>**8 Themenseiten und aktuelle Informationen**

Unter "Themenseiten" werden Informationen gegliedert nach Umweltmedien und Noxen angeboten, die von allgemeinem Interesse sind und inhaltlich dem Informationssystem angepasst werden. Zu Themen von aktuellem umweltmedizinischem Interesse gibt es hier neben Publikationen auch themenbezogene HTML-Seiten auf denen nationale und internationale Empfehlungen, Studien und weiterführende externe Links zusammengestellt sind, s. Abb. 4. Die Informationen werden mit jedem Update aktualisiert und können von jedem Bundesland eingebracht werden. Zurzeit liegen folgende neue Beiträge in der NIS-Version 7.0 vor:

![](_page_40_Picture_120.jpeg)

![](_page_40_Figure_4.jpeg)

![](_page_40_Figure_5.jpeg)

# <span id="page-40-1"></span>**8.1 Umweltmedien**

Hier sind zu den verschiedenen Umweltmedien Boden, Luft, Außenluft, Innenraumluft und Wasser / Trinkwasser einzelne Themenseiten sowie Publikationen eingestellt.

# <span id="page-40-2"></span>**8.1.1 Boden**

### <span id="page-40-3"></span>**8.1.1.1 Publikationen**

### **Entwurf der EU-Richtlinie zum Bodenschutz (Europäische Union)**

Die EU hat einen Vorschlag für eine neue EU-Richtlinie zur Bodenüberwachung und -resilienz veröffentlicht. Böden sollen danach künftig einen ähnlichen Schutzstatus wie Wasser oder Luft erhalten. (2023) 77 S., Anhänge 1-7 22 S.

### **The upcoming European Soil Health Law - chances and challenges for an effective soil protection (Umweltbundesamt)**

Im vorliegenden wissenschaftlichen Positionspapier des UBA sind Empfehlungen zur geplanten EU-Richtlinie zum Bodenschutz zusammengestellt. Die geplante Regelung der Europäischen Kommission basiert auf Konzepten, die in der EU-Bodenstrategie 2030 vorgestellt wurden. (2023) 37 S.

### **Strategien und Handlungsempfehlungen für die Bodenschutzpolitik der 20. Legislaturperiode (Umweltbundesamt)**

Der Bericht dokumentiert wichtige Aspekte der in Vorbereitung des vorliegenden Koalitionsvertrages 2021-2025 erfolgten Forschungsarbeiten zu Fragen des Bodenschutzes. (2022) 43 S.

### **Integration von im UBA vorhandenen Bodendaten in eine Fachanwendung zur bundesweiten Auswertung (Umweltbundesamt)**

Das Umweltbundesamt führt Bodeninformationen zum chemischen, physikalischen und biologischen Zustand der Böden in Deutschland. Insbesondere aus Sicht des Bodenschutzes sind diese Informationen von großem Interesse und es ist für viele Fragestellungen von großer Bedeutung, auf möglichst viele dieser Datenbestände für Auswertezwecke zurückgreifen zu können. Gegenstand dieses Projektes ist daher die Zusammenführung einzelner Datenbestände, um künftig eine integrierte Auswertung zu ermöglichen. (2022) 144 S.

#### **Erarbeitung von fachlichen Grundlagen für die Ableitung von Bewertungsmaßstäben für weitere bodenrelevante bisher nicht in der BBodSchV enthaltenen Schadstoffen und Schadstoffgruppen in Böden (Schwerpunkt PFAS) im Wirkungspfad Boden-Pflanze (Umweltbundesamt)**

Ziel des Vorhabens war es, Erkenntnisse für neue Schadstoffe im Wirkungspfad Boden-Pflanze zu untersuchen. In der Studie wurde der wissenschaftliche Kenntnisstand zu PBDE anhand einer Literaturrecherche zusammengestellt. Für die Untersuchung des Transfers von PFAS aus Böden in Nutzpflanzen wurden bereits vorhandene Daten aus den Ländern und der wissenschaftlichen Literatur zusammengetragen und umfangreiche Versuche durchgeführt. Die Ergebnisse wurden statistisch ausgewertet und abschließend Empfehlungen für die Bewertung des PFAS-Transfers abgeleitet. (2022) 227 S.

### **Leitfaden zur PFAS-Bewertung, Empfehlungen für die bundeseinheitliche Bewertung von Boden- und Gewässerverunreinigungen sowie für die Entsorgung PFAS-haltigen Bodenmaterials (BMUV)**

Der PFAS-Leitfaden wurde als Bericht des Bundes im Rahmen des am 4. Januar 2022 abgeschlossenen UMK-Umlaufverfahrens 64/2021 von allen Bundesländern als Vollzugshilfe mitgetragen und vom Bundesministerium für Umwelt, Naturschutz, nukleare Sicherheit und Verbraucherschutz (BMUV) veröffentlicht. Im Nachgang wurden einige redaktionelle Änderungen vorgenommen und Anlage II.1 wurde aktualisiert. (2022) 56 S.

### **Kunststoffe in Böden (Umweltbundesamt)**

Der neue Bericht des Umweltbundesamtes zu Kunststoffen in Böden gibt einen Überblick zum Sachstand zum Vorkommen von Kunststoffen in Böden, zu den Folgen sowie zum Handlungsund Forschungsbedarf. (2021) 41 S.

# **Mantelverordnung Ersatzbaustoffe, Bodenschutz und Altlasten, Deponien, Gewerbeabfall (Bund)**

Die neue Mantelverordnung zur Novellierung der Bundes-Bodenschutz- und Altlastenverordnung, zur Änderung der Deponie- und Gewerbeabfallverordnung sowie zur Einführung einer Ersatzbaustoffverordnung wurde am 16. Juli veröffentlicht. (BGBl.I S.2598) 155 S.

### **Plastik und andere persistente ..neue" Stoffe im Boden - Weitere Herausforderungen im Bodenschutz (Umweltbundesamt)**

In einem Positionspapier der Kommission Bodenschutz beim Umweltbundesamt (KBU) zu den Stoffgruppen Plastik (synthetische Kohlenstoff-Polymere) und per- und polyfluorierte Verbindungen (PFAS) werden mögliche Eintragspfade in die Umwelt und die Konsequenzen für den Boden aufgezeigt. Darauf aufbauend werden 5 konkrete Handlungsempfehlungen zur Minderung und Begrenzung der Einträge abgeleitet. (2021) 8 S.

# **Kunststoffe in Böden: Derzeitiger Kenntnisstand zu Einträgen und Wirkungen (UBA)**

Zum Thema Kunststoffe in Böden liegt vom Umweltbundesamt ein Fact Sheet zum derzeitigen Kenntnisstand zu Einträgen und Wirkungen vor. (2020) 13 S.

# <span id="page-42-0"></span>**8.1.2 Luft: Außenluft**

# <span id="page-42-1"></span>**8.1.2.1 Themenseiten**

# **Themenseite Legionellen in der Außenluft**

Auf der HTML-Seite "Legionellen in der Außenluft" sind zu diesem Thema Vorschriften, Studien, Empfehlungen sowie Links zu Internetseiten hinterlegt. Hier ist die neue Vorschrift über Verdunstungskühlanlagen, Kühltürme und Nassabscheider (42. BImSchV) zugänglich.

### **Themenseite Stickstoffdioxid**

Zur Bewertung von Stickstoffdioxid in der Außenluft sind beispielsweise Studien und Empfehlungen der amerikanischen Umweltbehörde, der WHO, des Sachverständigenrates für Umweltfragen, des Umweltbundesamtes oder der Kommission Environmental Public Health des RKI und UBA zusammengestellt und über Links zugänglich. Weiterhin sind aktuelle Positionspapiere von der deutschen Gesellschaft für Pneumologie und Beatmungsmedizin, der Internationalen Gesellschaft für Umweltepidemiologie (ISEE) und der European Respiratory Society (ERS) eingestellt. Zudem sind hierzu Beiträge aus der Fachzeitschrift "Umwelt - Hygiene - Arbeitsmedizin", dem Publikationsorgan der Gesellschaft für Umweltmedizin und Präventivmedizin (GHUP) hinterlegt.

# <span id="page-42-2"></span>**8.1.2.2 Publikationen**

# **Auswirkungen des Klimawandels auf nicht übertragbare Erkrankungen und die psychische Gesundheit (Robert Koch-Institut)**

Das RKI hat einen neuen Sachstandsbericht zu Klimawandel und Gesundheit publiziert. Schwerpunkte des 2. Teilberichts sind die Auswirkungen des Klimawandels: auf nicht übertragbare Krankheiten und die psychische Gesundheit. Im Einzelnen werden Hitze, Extremwetterereignisse, veränderte UV-Strahlung, erhöhte Luftschadstoffbelastungen der Außenluft sowie Auswirkungen bei vulnerablen Gruppen thematisiert (2023) 161 S.

# **Epigenetische Veränderungen unterschiedlicher Zelltypen bei erhöhter Feinstaubbelastung (Umweltbundesamt)**

In einer Studie des UBA zeigten sich im Zusammenhang mit der Feinstaubbelastung epigenetische Veränderungen bei der DNA-Methylierung und Expression von kurzen RNA-Molekülen (microRNAs). Diesdeutetdarauf hin,dassPartikelkonzentrationenunterhalbder EU-Grenzwerte Auswirkungen auf Zellen des oberen Atemtraktes haben können (2023) 146 S.

### **Quantifizierung der Krankheitslast verursacht durch Ozon-Exposition in Deutschland für die Jahre 2007-2016 (Umweltbundesamt)**

In dem Bericht werden gesundheitliche Effekte in der deutschen Bevölkerung durch die Langzeitexposition gegenüber Ozon beschrieben. Eine Quantifizierung erfolgte mittels der Environmental Burden of Disease-Methode in Form umweltbedingter Krankheitslasten für die Jahre 2007-2016 (2023) 182 S.

# **Gesundheitsschutz und Klimawandel erfordern ambitionierte Grenzwerte für Luftschadstoffe in Europa (Robert Koch-Institut, Umweltbundesamt)**

Die Kommission Environmental Public Health des RKI und UBA hat eine Stellungnahme zur Revision der Europäischen Luftqualitätsrichtlinie veröffentlicht. In dem Positionspapier werden 5 Empfehlungen zur Revision der EU-Luftqualitätsrichtlinie gegeben. (2023) 5 S.

# **Präsentation: Entwurf zur neuen EU-Luftqualitäts-Direktive (Forum ÖGD, UBA)**

Auf dem Forum für den ÖGD im April 2023 gab es zum Entwurf zur neuen EU-Luftqualitäts-Direktive eine Präsentation vom UBA. Es erfolgte eine Einordnung aus Sicht des Immissionsschutzesund eine Darlegung der Konsequenzen für die Bevölkerungsgesundheit.(2023) 48 S.

# **Vollzugshinweise "Immissionsschutz in der Gasmangellage" (LAI)**

Die Vollzugshilfe "Immissionsschutz in der Gasmangellage" beschränkt sich in weiten Teilen auf (nach dem BImSchG) genehmigungsbedürftige Anlagen und umfasst auch die Darstellung aktuell angestrebter rechtlicher Weiterentwicklungen. Der Anwendungspraxis soll damit eine frühzeitige Vorbereitung ermöglicht werden. (4. Aktualisierung, LAI-Umlaufbeschluss 04/2023, UMK-Umlaufbeschluss 43/2022, 11.07.2023) 52 S.

#### **Vollzugshinweise "Verfahrensbeschleunigungdurch Teilgenehmigungen u. vorzeitigen Beginn" (Bund / Länder-Arbeitsgemeinschaft für Immissionsschutz (LAI))**

Mit ihrem Umlauf 33/2023 hat die Umweltministerkonferenz (UMK) den Vollzugshinweisen "Verfahrensbeschleunigung durch Teilgenehmigungen und vorzeitigen Beginn" der Ad-hoc-AG der LAI zur stärkeren Nutzung der Instrumente des vorzeitigen Beginns und der Teilgenehmigung für Verfahrensbeschleunigungen zugestimmt. (2023) 21 S.

# **Protecting health through ambient air quality management (WHO)**

Die Publikation dient der Unterstützung der Umsetzung der Luftqualitätsrichtlinie in der Europäischen Region der Weltgesundheitsorganisation. Es werden die verfügbaren Ressourcen vorgestellt, die insbesondere von der WHO sowie anderen Organisationen der Vereinten Nationen und internationalen Organisationen entwickelt wurden. (2022) 78 S.

# **Vollzugsfragen zur TA Luft (LAI)**

Die Vollzugsfragen zur TA Luft wurden auf der 147. Sitzung durch die LAI beschlossen. Mit ihrem Umlauf 11/2023 hat die UMK die Vollzugshinweise der LAI zur Kenntnis genommen und der Veröffentlichung zugestimmt. (2023) 105 S.

# **Entwurf zur Neufassung der EU-Luftqualitätsrichtlinie (EU)**

Von der EU liegt ein Entwurf zur Neufassung der EU-Luftqualitätsrichtlinie vom 26. Oktober vor. Mit der Überarbeitung soll die Richtlinie an den Zielen des Green Deals und der neuen Leitlinien der WHO 2021 ausgerichtet werden. (2022) 75 S. Anhänge 88 S.

# <span id="page-43-0"></span>**8.1.3 Luft: Innenraumluft**

# <span id="page-43-1"></span>**8.1.3.1 Themenseiten**

# **Themenseite Feinstaub in Schulen**

Auf der HTML-Seite "Feinstaub in Schulen" sind Leitfäden und Untersuchungen von verschiedenen nationalen Behörden und Gremien über Links zugänglich.

# **Themenseite Quecksilber aus Energiesparlampen**

Auf der Seite "Quecksilber aus Energiesparlampen" sind Vorschriften, Kurzinformationen und Empfehlungen zum Thema über Links hinterlegt. Zudem sind Stoffmonographien zu Quecksilber von verschiedenen Institutionen eingestellt.

# <span id="page-44-0"></span>**8.1.3.2 Publikationen**

# **EU-Asbestrichtlinie 2023/2668 (EU)**

Die EU hat die Richtlinie 2023/2668 zur Änderung der Richtlinie 2009/148/EG über den Schutz der Arbeitnehmer gegen Gefährdung durch Asbest am Arbeitsplatz veröffentlicht. (2023)13S.

# **Nicotine- and tobacco-free schools, toolkit (WHO)**

Der Leitfaden der WHO gibt praktische Hilfestellung zur Etablierung nikotin- und tabakfreier Schulen und enthält Beispiele für Aktivitäten, Kommunikationsmaterialen (Template, Factsheets) und für nikotin- und tabakfreie Schulen. (2023) 85 S.

# **Einfluss von Raumumwelt auf Geruchsschwellen (UBA)**

Der Ausschuss für Innenraumrichtwerte (AIR) hat zur Bewertung von Gerüchen in Innenräumen ein Konzept von Geruchsleitwerten entwickelt. Basis dafür sind geeignete Geruchsschwellen. Die Studie des UBA diente der Klärung, ob diese Geruchsschwelle eine zuverlässige Aussage über die Wahrnehmung eines Geruchs im Innenraum erlaubt. (2023) 61 S.

# **Bestimmung von Geruchswahrnehmungsschwellen für Innenraumschadstoffe (UBA)**

Der AIR hat ein Geruchsleitwerte-Konzept entwickelt. Um Geruchsleitwerte (GLW) ableiten zu können wurden Geruchswahrnehmungsschwellen, Intensitäten und Hedonik für 20 ausgewählte Geruchsstoffe der Innenraumluft ermittelt. (2023) 203 S.

# **Bewertung von Radonrisikovergleichen (Bundesamt für Strahlenschutz)**

Das BfS gibt einen Überblick von verschiedenen Vergleichen des Radonrisikos in Deutschland mit dem Risiko anderer Risikofaktoren. Zudem wurden in der Literatur eingesetzte Maßzahlen zur Beschreibung der gesundheitlichen Wirkung von Radon erläutert. (2023) 34 S.

### **Umwelt und Klima schützen - Wohnraum schaffen - Lebensqualität verbessern (UBA, KNBau)**

Vom Umweltbundesamt und der Kommission nachhaltiges Bauen (KNBau) wurde ein gemeinsames Positionspapier mit Empfehlungen für einen nachhaltigen Wohnungs- und Städtebau veröffentlicht. (2023) 2. Aufl. 32 S.

# **Richtwerte für Methansäure, Ethansäure und Propansäure in der Innenraumluft (AIR)**

In der Stellungnahme des AIR wurden für 3 Alkansäuren Richtwerte abgeleitet. Für die Methansäure erfolgte die Ableitung auf Basis einer tierexperimentellen Studie und für die anderen AlkansäurenaufGrundlagevonhuman-experimentellenUntersuchungen. (2023) 16 S.

### **Bewertung von Geruchsstoffen in der Innenraumluft (AIR)**

Um Beschwerden über Geruchsbelästigungen zu objektivieren hat der AIR ein erstes Bewertungskonzept bereits 2014 erarbeitet. Nach einer Erprobungs- und Überarbeitungsphase wurde dieses nun finalisiert. (2023) 8 S.

### **Toxicological basic data for the derivation of EU-LCI values for five substances or substance groups (AgBB)**

Der Bericht enthält für 5 Stoffe bzw. Stoffgruppen Berichte für die Ableitung von EU-LCI-Werten (andere Alkylbenzole, andere gesättigte, aliphatische  $C_{17}-C_{22}$  Kohlenwasserstoffe, gesättigte, andere n- und iso- C<sub>4</sub>-C<sub>13</sub> Alkohole, 3-Caren, andere Methacrylate). (2023) 166 S.

# **Geruchsbeschwerden in Innenräumen (Umweltbundesamt)**

Im vorliegenden Bericht werden die Fragestellungen, inwieweit sich das Vorkommen von VOC in geruchsauffälligen und nicht geruchsauffälligen Räumen unterscheidet, welche Quellen für Gerüche in Innenräumen auftreten und mit welchen stofflichen Auffälligkeiten sie einhergehen, bearbeitet. (2023) 189 S.

# <span id="page-45-0"></span>**8.1.4 Wasser / Trinkwasser**

# <span id="page-45-1"></span>**8.1.4.1 Themenseiten**

# **Themenseite Perfluorierte Verbindungen im Trinkwasser**

Zur Bewertung perfluorierter Verbindungen im Trinkwasser sind auf dieser Seite Studien, Empfehlungen verschiedener Institutionen sowie Vorschriften über Links zugänglich. Hier kann vom Umweltbundesamt eine Stellungnahme zu vorübergehenden Maßnahmenwerten für Perfluoroctansäure (PFOA) und Perfluoroctansulfonsäure (PFOS) im Trinkwasser von 2019 und eine Empfehlung nach Anhörung der Trinkwasserkommission zum Umgang mit per- und polyfluorierten Verbindungen im Trinkwasser von 2021 abgerufen werden. Des Weiteren sind Stellungnahmen der HBM-Kommission zu den HBM-I-Werten und HBM-II-Werten für PFOA und PFOS in Blutplasma von 2018 bzw. 2020 hinterlegt. Zudem ist ein Abschlussbericht der Europäischen Lebensmittelsicherheitsbehörde (EFSA) zu gesundheitlichen Risiken durch das Vorkommen von PFAS in Lebensmitteln von 2020 zugänglich. Die EFSA hat danach eine tolerierbare wöchentliche Aufnahmemenge (TWI) für die Summe von 4 PFAS (PFOA, PFOS, Perflurohexansulfonsäure (PFHxS) und Perfluornonansäure (PFNA)) von 4,4 ng / kg Körpergewicht pro Woche abgeleitet. Ferner ist hier die novellierte Trinkwasserrichtlinie der EU hinterlegt, die u.a. neue Bewertungsmaßstäbe für PFAS enthält.

### **Themenseite Uran im Trinkwasser**

Auf dieser Seite sind Studien und Empfehlungen zum Thema "Uran im Trinkwasser" zusammengestellt, wie z. B. eine Neuauflage des Leitfadens zur Untersuchung und Bewertung von radioaktiven Stoffen im Trinkwasser bei der Umsetzung der novellierten Trinkwasserverordnung sowie ein Bericht der WHO zum Management radiologischer Parameter im Trinkwasser.

# <span id="page-45-2"></span>**8.1.4.2 Publikationen**

# **Literaturrecherche und Auswertung vorhandener toxikologischer Daten als Grundlage zur Ableitung von Trinkwasserleitwerten für PFAS (Umweltbundesamt)**

Es wurden toxikologische und epidemiologische Daten zu 20 in der Trinkwasserverordnung reguliertenPFAS sowiezu 4 Ersatzstoffen (GenX, ADONA, 6:2 FTSA, C6O4) ausgewertet. Die Daten sollen als Basis für die Berechnung von gesundheitlich begründeten Leitwerten oder die Ableitung vonGesundheitlichenOrientierungswertenfürdasTrinkwasserdienen.(2023)347S.

### **Novellierte Trinkwasserverordnung 2023 (Bund)**

Die novellierte Trinkwasserverordnung vom 20.06.2023 mit geänderten und neuen Grenzwerten für chemische Parameter ist in Kraft getreten. (2023) BGBl. I Nr. 159 65 S.

**Abschätzung der in Deutschland noch vorhandenen Bleileitungen (Umweltbundesamt)** In der vorliegenden Studie wurde der Bestand an Bleileitungen in Deutschland abgeschätzt. Der Bericht liefert damit eine Entscheidungsgrundlage zur Umsetzung der Trinkwasserrichtlinie der EU. Die EU-Richtlinie sieht vor, dass der Grenzwert für Blei von 10 µg/l auf 5 µg/l mit einer Übergangsfrist gesenkt wird.

# **Liste der Stoffe mit Trinkwasserleitwert und Begründungen (Umweltbundesamt)**

Vom UBA wurde erstmals eine Stoffliste mit Trinkwasserleitwerten (TWL) veröffentlicht. Zudem sind zu den abgeleiteten Trinkwasserleitwerten die Toxikologischen Begründungen des Umweltbundesamtes zugänglich. (2023).

# **Draft Background document for development of WHO Guidelines for drinking-water quality for PFAS (PFOA, PFOS) Information (Weltgesundheitsorganisation)**

Von der WHO ist zu den Leitlinien für Trinkwasserqualität für PFAS ein Hintergrunddokument in Arbeit, das sich insbesondere auf die Stoffe PFOA und PFOS fokussiert. (2023) Internetseite.

### **Systemische Untersuchungen von Trinkwasserinstallationen auf Legionellen nach Trinkwasserverordnung (Umweltbundesamt)**

Die Empfehlung des UBA von 2018 wurde im Vorgriff auf eine grundsätzliche Überarbeitung aktualisiert. Hintergrund ist die neue EU-Trinkwasserrichtlinie, die erstmals einen Parameterwert für Legionellen aufführt. (2023) 4 S.

# **Guidelines for drinking-water quality (Weltgesundheitsorganisation)**

Die WHO hat die Leitlinien für Trinkwasserqualität (DWQG) überarbeitet. Die Novellierung umfasst geänderte Leitlinien zu Stoffen, wie Asbest, Chrom, Nickel, Silber, Tetrachlorethen und Trichlorethen. (2022, 4. Aufl. mit 2. Addendum) 614 S.

### **Risiken durch die Nachbehandlung von Trinkwasser in der Trinkwasser-Installation (Umweltbundesamt)**

Das UBA hat nach Anhörung der Trinkwasserkommission des Bundesministeriums für Gesundheit beim Umweltbundesamt eine Empfehlung zum Thema Risiken durch die Nachbehandlung von Trinkwasser in der Trinkwasser-Installation veröffentlicht. (2022) 3 S.

### **Chemikalieneintrag in Gewässer vermindern - Trifluoracetat (TFA) als persistente und mobile Substanz mit vielen Quellen (Umweltbundesamt)**

Der Bericht präsentiert aktuelle Daten und Abschätzungen zu Quellen, Eintragspfaden, Belastungen, Auswirkungen und Maßnahmen zu TFA. Es wird ein Ausblick auf Aktivitäten und Optionen zur umfassenden Minimierung von TFA-Einträgen gegeben. (2021) 52 S.

### **Trinkwasserbericht (BMG, UBA)**

Bericht des Bundesministeriums für Gesundheit und des Umweltbundesamtes an die Verbraucherinnen und Verbraucher über die Qualität von Wasser für den menschlichen Gebrauch (Trinkwasser) in Deutschland (Berichtszeitraum 2017-2019). (2021) 70 S.

# <span id="page-46-0"></span>**8.2 Noxen**

Hier sind zu biologischen, chemischen und physikalischen Noxen verschiedene Themenseiten sowie Publikationen eingestellt.

# <span id="page-46-1"></span>**8.2.1 Biologische Noxen**

### <span id="page-46-2"></span>**8.2.1.1 Themenseiten**

### **Themenseite Algentoxine**

Die Themenseite Algentoxine bietet Informationen zu Vorschriften, Empfehlungen und Reviews unter besonderer Berücksichtigung des Toxins Prymnesin.

### **Themenseite Bioaerosole**

Die vorliegende Themenseite zu Bioaerosolen gibt eine Übersicht zum aktuellen Wissensstand zur gesundheitlichen Bewertung und zu bestehenden Vorschriften bzw. VDI-Richtlinien unter besonderer Berücksichtigung von Bioaerosolen aus der Tierhaltung.

#### **Themenseite Cyanobakterien (Blaualgen)**

Diese Themenseite enthält Informationen zu Vorschriften und Empfehlungen zu Cyanobakterien bzw. Cyanotoxinen in Trinkwasser und Badegewässern, wie z.B. der WHO.

#### **Themenseite Eichenprozessionsspinner**

Auf der HTML-Seite zu Eichenprozessionsspinnern sind Empfehlungen und Vorschriften zu Eichenprozessionsspinnern und deren Bekämpfung hinterlegt.

#### **Themenseite Neophyt Ambrosia**

Die Themenseite zum Neophyt Ambrosia (Beifuß-Ambrosie) enthält Informationen zur Meldung von Fundstellen sowie zur gesundheitlichen Wirkung.

#### **Themenseite Schimmelpilze in Innenräumen**

Auf dieser Seite findet sich eine Zusammenstellung von Leitfäden und Broschüren zu Schimmelpilzen in Innenräumen vom UBA sowie von der Berufsgenossenschaft der Bauwirtschaft, vom Gesundheitsamt Bremen und Landesgesundheitsamt Baden-Württemberg.

#### <span id="page-47-0"></span>**8.2.1.2 Publikationen**

# AWMF-Schimmelpilz-Leitlinie "Medizinisch klinische Diagnostik bei Schimmelpilz**exposition in Innenräumen" (AWMF)**

Von der Arbeitsgemeinschaft der Wissenschaftlichen Medizinischen Fachgesellschaften (AWMF) wurde die Leitlinie "Medizinisch klinische Diagnostik bei Schimmelpilzexposition in Innenräumen" überarbeitet. (2023) 225 S. und Kurzfassung für Betroffene 15 S.

#### **Empfehlung des Rates zur Intensivierung der EU-Maßnahmen zur Bekämpfung**  antimikrobieller Resistenz im Rahmen des Konzepts "Eine Gesundheit" (EU)

Vom Rat der EU wurde eine Empfehlung zur Intensivierung der Bekämpfung antimikrobieller Resistenz verabschiedet. Danach werden u.a. nationale Aktionspläne zur Bekämpfung antimikrobieller Resistenzen (AM-Resistenzen), Surveillance und Monitoring der AM-Resistenzen und des Verbrauchs antimikrobieller Mittel sowie Maßnahmen zur Infektionsprävention und -bekämpfung empfohlen. (2023) 20 S.

### **Informationen zum Coronavirus (Robert Koch-Institut)**

Das RKI informiert auf der Webseite "COVID-19 (Coronavirus SARS-CoV-2)" die Fachöffentlichkeit umfassend zum Coronavirus. Im Einzelnen gibt es Informationen zu diesen Themen: Übersicht (FAQs), Epidemiologie, Diagnostik und Umgang mit Probenmaterial, Prävention und Bekämpfung, Therapie, Long Covid, Forschung, Informationen für Bürger, Weitere Informationen (2023).

#### **Auswirkungen des Klimawandels auf Infektionskrankheiten und antimikrobielle Resistenzen (Robert Koch-Institut)**

Das RKI hat einen neuen Sachstandsbericht zu Klimawandel und Gesundheit herausgegeben. Schwerpunkt des 1. Teilberichts sind die Auswirkungen des Klimawandels auf Infektionskrankheiten und antimikrobielle Resistenzen. Teilbericht 2 s. o. unter Außenluft. (2023) 119 S.

### **Antimicrobial resistance surveillance in Europe 2023 - 2021 data (WHO, ECDC)**

Von der Weltgesundheitsorganisation und dem Europäischen Zentrum für Prävention und Kontrolle von Krankheiten (ECDC) liegt ein neuer Bericht für das Jahr 2021 zur Antibiotika-Resistenz-Surveillance vor. (2023) 186 S.

# **Assessing the health burden of infections with antibiotic-resistant bacteria in the EU/EEA, 2016-2020 (ECDC)**

Vom Europäischen Zentrum für Prävention und Kontrolle von Krankheiten gibt es eine Studie zur Krankheitslast durch Infektionen mit antibiotikaresistenten Bakterien in der EU für die Jahre 2016-2020. (2022) 23 S.

# **Improving environmental protection in EU pharmaceutical legislation (UBA)**

Vom Umweltbundesamt gibt es eine Stellungnahme mit Empfehlungen zur Verbesserung des Umweltschutzes im EU-Arzneimittelrecht (Humanarzneimittel). (2022) 23 S.

# **Antibiotika und Antibiotikaresistenzen in der Umwelt (UBA)**

In dem Hintergrundpapier stellt das Umweltbundesamtes Hintergründe und Daten zum Thema "Antibiotika und Antibiotikaresistenzen in der Umwelt" zusammen. Danach sind die bisher berücksichtigten Anforderungen zur Minderung aus Sicht des UBA nicht ausreichend, um Umwelt und Gesundheit angemessen zu schützen. Das UBA sieht dringenden Nachbesserungsbedarf und schlägt mögliche Handlungsoptionen im Bericht vor. (2018) 44 S.

# <span id="page-48-0"></span>**8.2.2 Chemische Noxen / Medienübergreifend**

# <span id="page-48-1"></span>**8.2.2.1 Themenseiten**

# **Themenseite Chemische Risikostoffe (Baden-Württemberg)**

Auf dieser HTML-Seite sind Informationen zu Chemischen Risikostoffen vom Landesgesundheitsamt Baden-Württemberg hinterlegt: Merkblätter zu chemischen Risikostoffen, Landesgesundheitsamt Baden-Württemberg, Hrsg. (2006).

# **Themenseite Nanomaterialien**

Diese HTML-Seite zu Nanomaterialien enthält eine Zusammenstellung zu Studien, Empfehlungen und Vorschriften zu Nanomaterialien von verschiedenen nationalen und internationalen Behörden und Gremien. Hier ist beispielsweise ein Bericht zu den gesundheitlichen Risiken von Nanomaterialien nach inhalativer Aufnahme vom Landesamt für Natur, Umwelt und Verbraucherschutz NRW sowie die TRGS "Tätigkeiten mit Nanomaterialien" (Stand 2020) vom Ausschuss für Gefahrstoffe hinterlegt.

# <span id="page-48-2"></span>**8.2.2.2 Publikationen**

# **Vorschläge zur Reform der Chemikalienbewertung - Pressemitteilung (EU)**

Die Pressemitteilung der Europäischen Kommission weist auf eine Reform der Chemikalienbewertung mit 3 neuen Legislativvorschlägen hin, die über Links zugänglich sind. Zu den Vorschlägen gehören eine Verordnung zur Einrichtung einer gemeinsamen Datenplattform für Chemikalien, eine Verordnung über die Neuzuweisung wissenschaftlicher und technischer Aufgaben und über die Verbesserung der Zusammenarbeit zwischen den Agenturen der EU im Bereich Chemikalien (EFSA, EMA, ECHA, EEA) sowie eine Richtlinie über die Neuzuweisung wissenschaftlicher und technischer Aufgaben an die ECHA. (2023) 2 S.

# **Toxizitätsäquivalentfaktoren, WHO-TEF 2022 (WHO)**

Zur besseren Abschätzung der Giftigkeit von polychlorierten Dibenzodioxinen, Dibenzofuranen (PCDD, PCDF) und dioxinähnlichen polychlorierten Biphenylen (PCB) wurde das System der Toxizitätsäquivalente (TEQ) eingeführt. Die zur Berechnung der TEQ eingesetzten Toxizitätsäquivalentfaktoren (TEF) wurden von der WHO 2022 überarbeitet. (2023) 11 S. (kostenpflichtig)

# **Masterplan endokrine Substanzen (Bund)**

Mit dem Fünf-Punkte-Plan zum Schutz vor hormonell schädigenden Stoffen schafft die Bundesregierung einen Plan, der die Zusammenhänge zwischen Regulierung, Aufklärung und Forschung zu hormonell schädigenden Stoffen und Handlungsoptionen aufzeigt. (2023) 27 S.

# **Änderung des Chemikaliengesetzes (Bund)**

Das 4. Gesetz zur Änderung des Chemikaliengesetzes wurde veröffentlicht. Danach wird ein zentrales Vergiftungsregister beim BfR eingerichtet. In dem Register sind grundsätzlich alle stofflichen Vergiftungen zu erfassen, das heißt nicht nur durch chemische Produkte, sondern auch Vergiftungen natürlichen Ursprungs. (2023) 12 S.

# **Stoffmonographie für Octocrylen mit HBM-Werten (HBM-Kommission)**

In der Stoffmonographie der HBM-Kommission (HBM-K) wurden toxikologisch begründete HBM-Werte für 2 Metabolite des UV-Filters Octocrylen (CPAA, DOCCA) für die Allgemeinbevölkerung abgeleitet. (2023) 11 S. (kostenpflichtig)

# **Update of the risk assessment of mineral oil hydrocarbons in food (EFSA)**

Die Europäischen Lebensmittelsicherheitsbehörde (EFSA) hat einen neuen Bericht zu gesundheitlichen Risiken durch das Vorkommen von Mineralölkohlenwasserstoffen (MOH) in Lebensmitteln publiziert. Die MOH bestehen aus gesättigten (MOSH) und aromatischen Kohlenwasserstoffen (MOAH). (2023) 143 S.

# **Human exposure to Bisphenol A in Europe (EEA)**

Die Europäische Umweltagentur (EEA) hat einen Report zur Exposition des Menschen gegenüber Bisphenol A veröffentlicht. (2023) 19 S.

# **PFAS Annex XV Restriction Report, Annex A - G, Information zum Restriction Proposal, Kommentare, Pressemitteilung (ECHA)**

Bei der Europäischen Chemikalienagentur gibt es einen Entwurf zur EU-weiten Beschränkung per- und polyfluorierter Alkylverbindungen (PFAS), der von den Mitgliedsstaaten Dänemark, Deutschland, Norwegen und Schweden erarbeitet wurde. Die öffentliche Konsultation zum Beschränkungsvorschlag wurde am 25. September abgeschlossen. Insgesamt wurden zum Vorschlag über 5600 Kommentare eingereicht. Annex XV Restriction Report (2023) 224 S., Information der ECHA 7 S., Kommentare zum Vorschlag, Anhänge A-G und Pressemitteilung.

#### **A revised concept for deriving reference values for internal exposures to chemical substances and its application to population-representative biomonitoring data in German children and adolescents 2014-2017 (GerES V) (HBM-Kommission)**

Zur Ableitung von Referenzwerten wurde ein neues Konzeptpapier von der HBM-Kommission des UBA veröffentlicht. Hierzu erfolgte eine Ableitung von Referenzwerten für Substanzen aus 11 Stoffgruppen für Kinder und Jugendliche differenziert nach Alter und Geschlecht auf Basis der Daten aus GerES V. (2023) 28 S.

### **Report on diverging views between EFSA and BfR on EFSA updated bisphenol A assessment (BfR, EFSA)**

Die Europäische Lebensmittelsicherheitsbehörde hat im April 2023 eine Neubewertung von Bisphenol A publiziert. Das BfR unterstützt den von der EFSA abgeleiteten neuen TDI-Wert aufgrund mehrerer Divergenzen nicht. Die bestehenden Divergenzen werden im gemeinsamen Bericht des BfR und der EFSA (nach VO (EG) 178/2002) dargelegt. (2023) 16 S.

# **A healthy environment in the WHO European Region: why it matters and what steps we can take to improve health (WHO)**

Der Bericht gibt einen Überblick über umweltbezogene Krankheitslasten in der Europäischen Region und zu weiteren Daten und Fakten zum Bereich Umwelt und Gesundheit. (2023) 72 S.

#### **Delivering effective environment and health actions (WHO)**

Das Kompendium informiert zu Konzepten, Methoden und Werkzeugen für effektive Maßnahmen im Bereich Umwelt und Gesundheit in der europäischen Region. (2023) 67 S.

#### **Sondergutachten Umwelt und Gesundheit konsequent zusammendenken (SRU)**

Vom Sachverständigenrat für Umweltfragen (SRU) liegt ein Gutachten zum Thema Umwelt und Gesundheit vor. Damit alle Menschen gut und gesund leben können, sollte die Gesundheitsdimension des Umweltschutzes viel stärker als bislang in die relevanten Politikfelder integriert werden. Der SRU analysiert in diesem Sondergutachten, was dafür notwendig ist. Die Schwerpunkte liegen u.a. auf den Lebensverhältnissen in der Stadt, den nachhaltigen Umgang mit Chemikalien und einer stärkeren Integration von umweltbezogenen Gesundheitsbelangen in anderen Politikfeldern. (2023) 284 S.

### **Entwurf zur Novellierung der Gefahrstoffverordnung (Bund)**

Zur Novellierung der Gefahrstoffverordnung insbesondere in Hinblick auf die Regelungen zu krebserzeugenden Gefahrstoffen gibt es einen ersten Referentenentwurf der Bundesregierung. Die Änderungen diesbezüglich umfassen eine vollständige Aufnahme des Risikokonzeptes bei Tätigkeiten mit krebserzeugen Gefahrstoffen sowie eine Anpassung der Vorschriften zu Asbest entsprechend des nationalen Asbestdialogs. (2023) 49 S.

### **Fragen und Antworten zu Pyrrolizidinalkaloiden in Lebensmitteln (BfR)**

Das Bundesinstitut für Risikobewertung hat zur Gruppe der Naturstoffe Pyrrolizidinalkaloide (PA) Fragen und Antworten zusammengestellt. (2022) 7 S.

# <span id="page-50-0"></span>**8.2.3 Physikalische Noxen**

#### <span id="page-50-1"></span>**8.2.3.1 Themenseiten**

#### **Themenseite Lärm**

Auf dieser Themenseite sind insbesondere Übersichtsarbeiten von der EU und WHO zur gesundheitlichen Wirkung von Lärm zusammengestellt. Hier findet sich u.a. ein Bericht der Europäischen Umweltagentur (EEA) zu "Lärm in Europa - 2020" der Lärmbelastungstrends für 2012-2017 darlegt. Es wird zudem ein Ausblick auf zukünftige Lärmprognosen und die damit verbundenen gesundheitlichen Auswirkungen in Europa gegeben, der auf den neuen Leitlinien der WHO über die gesundheitlichen Auswirkungen der Lärmbelastung basiert. Des Weiteren sind von der Länderarbeitsgruppe "Umweltbezogener Gesundheitsschutz" (LAUG) mehrere Berichte zum Lärmschutz hinterlegt.

### <span id="page-50-2"></span>**8.2.3.2 Publikationen**

### **Potentialhealth effects of exposure to electromagnetic fields (EMF): Update with regard to frequencies between 1 Hz and 100 kHz (SCHEER)**

Das Scientific Committee on Health, Environment and Emerging Risks der EU (SCHEER) hat eine neue Stellungnahme zur gesundheitlichen Bewertung der Exposition gegenüber niederfrequenten elektrischen und magnetischen Feldern veröffentlicht. (2023) Draft 35 S.

### **Gesetzentwurf eines Bundes-Klimaanpassungsgesetzes (Bund)**

Der Entwurf des Klimaanpassungsgesetzes (KAnG) sieht vor, dass die Bundesregierung eine vorsorgende Klimaanpassungsstrategie vorlegt und umsetzt. Die Strategie soll alle 4 Jahre unter Beachtung neuer wissenschaftlicher Erkenntnisse fortgeschrieben werden. (2023) 34 S.

# **LAI-Leitfaden für die Verbesserung des Schutzes gegen Lärm beim Betrieb von stationären Geräten in Gebieten, die dem Wohnen dienen (LAI)**

Die Klima- und Energiepolitik in Deutschland erfordert vor allem einen Ausbau von Luftwärmepumpen zur Gebäudeheizung in den nächsten Jahren. Um der erwarteten Mehrbelastung durch Lärm Rechnung zu tragen, wurde der LAI-Leitfaden vollständig überarbeitet. (2023) Langfassung 18 S., Kurzfassung für Luftwärmepumpen 7 S.

### **Lärmaktionsplanung - Lärmminderungseffekte von Maßnahmen (UBA)**

Die Broschüre vom UBA zur Lärmaktionsplanung bietet ein einfaches Verfahren, mit dem die Wirksamkeit bestimmter Lärmminderungsmaßnahmen auf die Lärmbelastung der Bevölkerung schnell abgeschätzt werden kann. (2023) 30 S.

### **Faktenpapier: Windenergieanlagen und Infraschall (MUNV NRW)**

In einem Faktenpapier zu Windenergieanlagen und Infraschall hat das Ministerium für Umwelt, Naturschutz und Verkehr des Landes Nordrhein-Westfalen häufig gestellte Fragen zum Thema beantwortet. Das Faktenpapier basiert auf dem aktuellen wissenschaftlichen Erkenntnisstand. (2023) 2 S.

#### **Technische Regeln zur Arbeitsschutzverordnung zu elektromagnetischen Feldern: TREMF HF und TREMF NF (ABS, AfAMed)**

Vom Ausschuss für Betriebssicherheit (ABS) unter Beteiligung des Ausschusses für Arbeitsmedizin (AfAMed) wurden erstmals Technische Regeln zur Arbeitsschutzverordnung zu statischen und zeitveränderlichen elektrischen und magnetischen Feldern herausgegeben (TREMF) für den Frequenzbereich bis 10 MHz (NF) und von 100 kHz - 300 GHz (HF). Sie geben den Stand der Technik, Arbeitsmedizin und Arbeitshygiene sowie sonstige gesicherte arbeitswissenschaftliche Erkenntnisse zum Schutz der Beschäftigten vor Gefährdungen durch elektromagnetische Felder wieder. (2023) TREMF NF 159 S. und TREMF HF 168 S.

### **Gesamtlärmbewertung - Umsetzungskonzept und Planspiel (UBA)**

Im vorliegenden Bericht wird ein Regelungsentwurf zum Schutz der Bevölkerung vor gesundheitsschädlichen Lärmexpositionen vorgestellt. Der Entwurf beinhaltet erstmals auch eine verbindliche Gesamtlärmbewertung. (2023) 171 S.

### **Minderung des Gewerbelärms in Städten (UBA)**

Im Forschungsbericht werden Ergebnisses eines Projektes zur Untersuchung, welche gesundheitlichen Auswirkungen durch urbanen Gewerbelärm hervorgerufen werden können, vorgestellt. Hintergrund ist die Einführung des Gebietstyps "urbanes Gebiet". (2023) 299 S.

### **Licht und Gesundheit (Bundesanstalt für Arbeitsschutz und Arbeitsmedizin)**

Die Veröffentlichung ist die Tagungsdokumentation zum 11. Symposium "Licht und Gesundheit". Die Ausrichtung der Tagung erfolgte durch die BAuA in Kooperation mit der TU Berlin und der Deutschen Lichttechnischen Gesellschaft e.V. (2022) 132 S.

### **Testaufgaben zur "Berechnungsmethode zur Ermittlung der Belastetenzahlen durch Umgebungslärm (BEB)" (Umweltbundesamt)**

Nach der EU-Umgebungslärmrichtlinie sind die Mitgliedstaaten verpflichtet, regelmäßig die Lärmbelastung nach einheitlichen Verfahren und Kriterien zu ermitteln, in Lärmkarten darzustellen und die Öffentlichkeit darüber zu informieren. Die im Dokument vorliegenden Testaufgaben zur "Berechnungsmethode zur Ermittlung der Belastetenzahlen durch Umgebungslärm (BEB)" prüfen die relevanten Aspekte bei der Ermittlung der Zahl der lärmbelasteten Menschen, Wohnungen, Schulen und Krankenhäuser sowie der lärmbelasteten Flächen. (2022) 44 S.

# <span id="page-52-0"></span>**9 Hinweise zur Nutzung des NIS 7.0**

# <span id="page-52-1"></span>**9.1 Allgemeine Voraussetzungen - Hardware und Software**

Die Informationen werden im NIS mittels dynamisch erzeugter HTML-Seiten und statischer Dateien über einen Internetbrowser dargestellt. Voraussetzung ist ein möglichst aktuelles Windows-Betriebssystem, wie beispielsweise Windows 7 oder Windows 10, und ein Internetbrowser. Für eine vollständige Funktionalität des NIS sollte im jeweiligen Internetbrowser die Option "JavaScripte ausführen" aktiviert bzw. installiert sein. Als Arbeitsspeicher sollten für die NIS-Anwendung mindestens 500 MB zur Verfügung stehen.

Für das "Handbuch", die Informationsmaterialien unter "Aktuelles" sowie die Volltexte der Vorschriften und Empfehlungen wird der Adobe Reader benötigt.

Die NIS-Anwendung steht ebenfalls zum Download zur Verfügung. Damit besteht die Möglichkeit die Anwendung lokal auf einem PC oder als Intranet-Version zu installieren. Hierfür ist in der NIS-Online Version die NIS-Anwendung als Download-Paket hinterlegt. Das Gesamtspeichervolumen des NIS einschließlich der Bibliographischen Datenbank (nisbib.mdb) beträgt ca. 1 GB.

Die "Bibliographische Datenbank" (NISBIB) muss weiterhin mit einer eigenen Datenbanksoftware genutzt werden, die nur auf Windows-Betriebssystemen funktioniert. Installationen sollten ab der Version Windows 95 bis zur Version Windows 10 möglich sein. Das erforderliche Installationsprogramm wird im Download-Paket mitgeliefert. Hierfür werden maximal 7 MB freier Speicherplatz auf der Festplatte benötigt. Nach der Standardinstallation ist es notwendig die NISBIB-Daten (nisbib.mdb) mit einem Gesamtspeichervolumen von ca. 250 MB auf die lokale Festplatte des PCs zu kopieren.

# <span id="page-52-2"></span>**9.2 Installation der NIS-Anwendung 7.0**

Zur Installation der NIS-Anwendung auf einem Windows-Betriebssystem kann das Installationsprogramm als "ZIP-Archiv" bzw. "Iso-Image-Datei" in der NIS-Online Version heruntergeladen werden. Ein Aufruf der Download-Seite ist über den Menüpunkt "NIS-Offline Version" auf der NIS-Startseite möglich. Zur Installation muss die ISO-Image-Datei zuerst auf einer CD gebrannt bzw. das ZIP-Archiv entpackt werden. Nach der Installation startet das NIS automatisch oder manuell "**[CD-Laufwerksname(Standard d)]:\startProg\nis.exe**".

Bei der Installation der NIS-Anwendung über die ISO-Image-Datei ist folgendes zu beachten:

Zunächst ist aus der ISO-Image-Datei eine Installations-CD zu erstellen:

- Für die Erstellung einer Installations-CD mit der NIS-Image-Datei "**nis70.iso**" ist ein CD-Brennprogramm wie z.B. CD-Burner erforderlich.
- Erstellen Sie die Installations-CD mit dem gewählten CD-Brennprogramm unter Verwendung der NIS-Image-Datei.
- Folgen Sie den Anweisungen des CD-Brennprogramms zur Erstellung einer CD unter Verwendung einer Image-Datei.

Bei der anschließenden Installation der NIS-Anwendung von der erstellten CD ist folgendes zu beachten:

- Deinstallieren Sie bitte alle alten NIS-Versionen, falls vorhanden. Im Startmenü finden Sie hierzu einen Eintrag zur Deinstallation. Hierdurch wird die NIS-Anwendung aus dem Installationsverzeichnis gelöscht.
- Starten Sie die Installation durch Auswahl des Programms "**setup.exe**" im Stammverzeichnis der CD "**[CD-Laufwerkname (Standard d)]:**\", sofern dieses nicht automatisch nach Einlegen der CD gestartet wird.
- Wählen Sie das Installationsverzeichnis aus.
- Wichtiger Hinweis: Bitte achten Sie darauf, dass der Pfad zur Installation keine Leerzeichen (wie z. B. beim Ordner "Eigene Dateien") enthält, da dies z. Zt. beim Aufruf der HTML-Dateien Probleme mit den Applets bereitet.
- Sollte eine Installation des NIS nicht möglich sein, weil das Setup nicht startet bzw. abbricht, so melden Sie sich bitte bei [nis@lanuv.nrw.de.](mailto:nis@lanuv.nrw.de)

Bei der Installation über das ZIP-Archiv ist folgendes zu beachten:

- Das Archiv "nis70.zip" kann mit einem Standard-Archivierungsprogramm, z.B. Winzip, in einem frei wählbaren Verzeichnis entpackt werden.
- Die weitere Installation der NIS-Anwendung kann wie beim Einsatz einer CD erfolgen (s. oben). Verwenden Sie bitte als Stammverzeichnis das Verzeichnis, in welches Sie das ZIP-Archiv entpackt haben.

Ergänzend kann das NIS unter den Windows-Betriebssystemen als Dienst installiert werden, der bei Rechnerstart automatisch startet. Um den Dienst zu installieren, führen Sie die Datei "**Installiere-NIS-Service.bat**" im Verzeichnis: "**[NIS-Installationsverzeichnis]\startProg\**" aus. Beachten Sie bitte, dass für die Installation des Dienstes Administratorrechte nötig sind. Ist der Dienst installiert, kann NIS nur dann vollständig deinstalliert werden, wenn der Dienst vorher deinstalliert wurde. Zur Deinstallation des NIS-Dienstes führen Sie die Datei "**Deinstalliere-NIS-Service.bat**" im Verzeichnis: "**[NIS-Installationsverzeichnis]\startProg\**" aus. Auch hier sind Administratorrechte erforderlich.

### **Hinweis**

Anweisungen zur Installation der NIS Anwendung als Intranet-Version können der Datei "Installation\_Intranetversion.txt" im Verzeichnis ["INSTALLATIONSVERZEICHNIS"] entnommen werden.

# <span id="page-53-0"></span>**9.3 Installation der Bibliographischen Datenbank (NISBIB)**

Das Installationsprogramm für die Bibliographische Datenbank befindet sich im Verzeichnis: "**[CD-Laufwerkname (Standard d)]:\niswin\ setup32\setup.exe**". Falls Sie Administratorrechte auf Ihrem PC haben, können Sie mit diesem Programm die Installation ausführen.

Wenn die Stammdatenbank der Bibliographischen Datenbank (nisbib.mdb) auf einen anderen Datenträger kopiert wurde, muss die Einstellung des Programms Bibliographische Datenbank geändert werden. In der Datei "niswin.ini", die sich in dem Pfad "c:\Programme\NISBIB\" befindet, können Sie die Standardeintragung der Zeile "BIBPath=D:\NISWIN\DATEN" zur Anpassung des Laufwerksnamen an Ihren PC bzw. an Ihr Netzwerk entsprechend ändern.

# <span id="page-54-0"></span>**9.4 Start des NIS 7.0 nach der Installation**

Das NIS wird über die entsprechenden Einträge im Startmenü und Desktop gestartet bzw. über "**[NIS-Installationsverzeichnis]\startProg\nis.exe**"**.**

# <span id="page-54-1"></span>**9.5 Start der Bibliographischen Datenbank (NISBIB)**

Diese Datenbank steht in der Version 7.0 nur offline zur Verfügung. Die Bibliographische Datenbank kann von der Startseite unter "Download", wo sich der entsprechende Verweis befindet, nach der Installation gestartet werden. In dem Fenster, das sich dann öffnet, wählen Sie die Option "öffnen".

# <span id="page-54-2"></span>**9.6 Allgemeine FAQs zur Nutzung des NIS 7.0**

#### **Hinweise zur Navigation und zum Ausdrucken**

- Zur Nutzung und zum Ausdrucken der HTML-Seiten werden die Browser Edge und Firefox empfohlen.
- Durch Klicken auf das NIS-Logo oben links auf den HTML-Seiten wird die Startseite der Datenbank aufgerufen.
- Wenn nach einer Pause ohne Navigation in der Anwendung (etwa 1h) eine Fehlermeldung bzw. eine leere Seite angezeigt wird, ist ein Neustart erforderlich.
- Der Zurück-Button des Browsers kann zur Navigation nicht immer eingesetzt werden.

### **Allgemeine Hinweise zur Nutzung**

- Rückfragen, Anmerkungen und Hinweise zum NIS sowie Fragen zur Software und zur Installation richten Sie bitte an [nis@lanuv.nrw.de.](mailto:nis@lanuv.nrw.de)
- Wegen eines Zugangs zum NIS senden Sie bitte eine E-Mail an Ihren Ansprechpartner (s. Kooperationspartner).